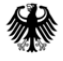

Bundesministerium Für Ernährung<br>und Landwirtschaft

## Aufnahmeanweisung für die Kohlenstoffinventur 2017 (CI 2017)

### 3. Auflage, Juni 2017 (Version 1.4)

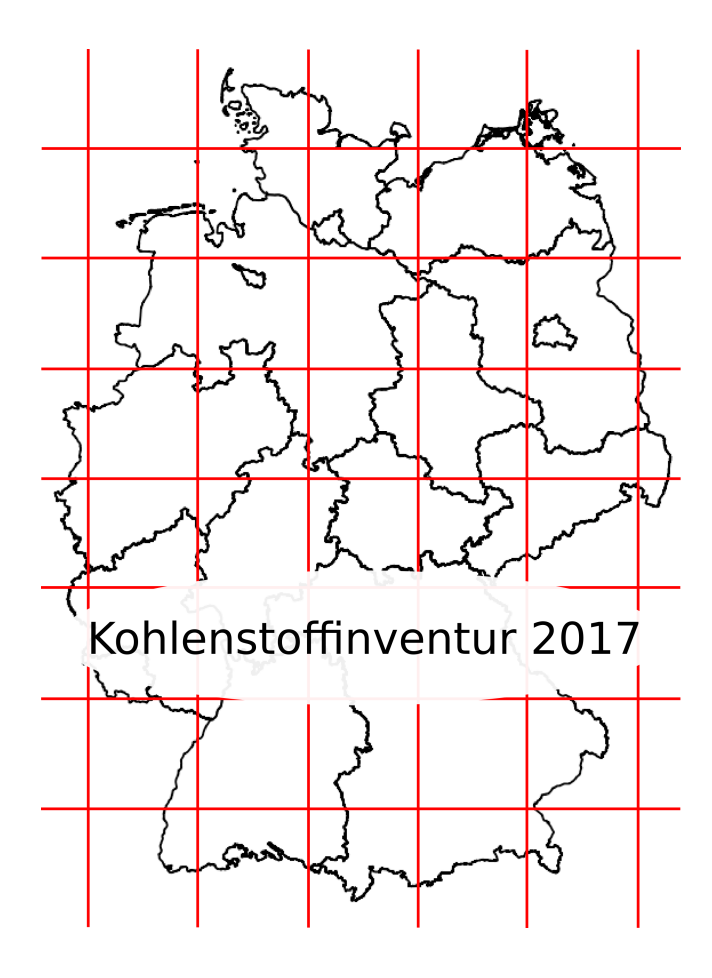

Aufnahmeanweisung für die Kohlenstoffinventur 2017 im Rahmen der Treibhausgasberichterstattung nach §41a BWaldG

3. Auflage, Juni 2017 (Version 1.4)

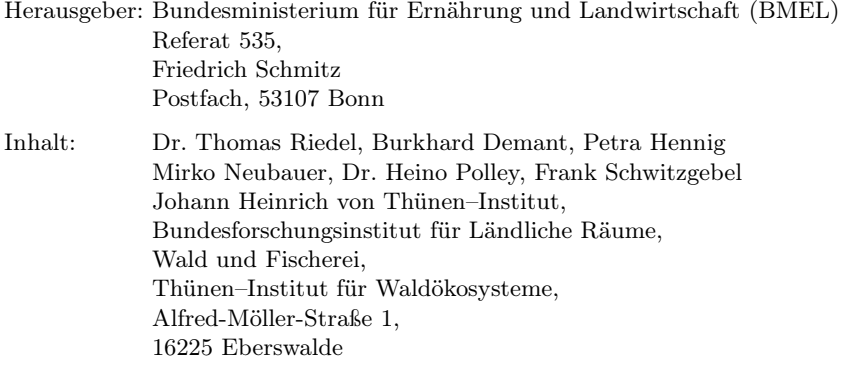

#### Aufnahmeanweisung für die Kohlenstoffinventur 2017 (CI 2017) 3. Auflage, Juni 2017 (Version 1.4)

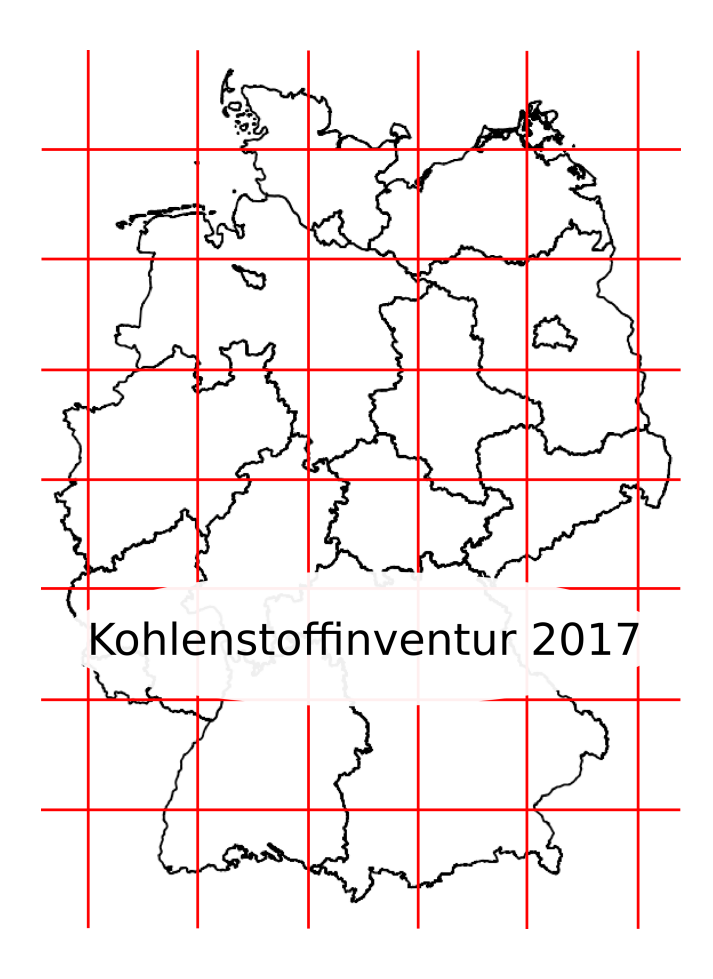

Bundesministerium für Ernährung und Landwirtschaft (Hrsg.)

Thünen–Institut für Waldökosysteme, Johann Heinrich von Thünen–Institut, Bundesforschungsinstitut für Ländliche Räume, Wald und Fischerei

In Zusammenarbeit mit den Ländern

zuletzt geändert am 12.06.2017

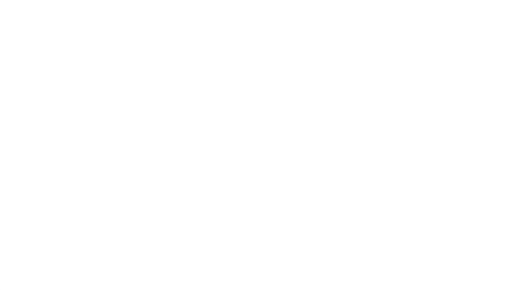

# Inhaltsverzeichnis

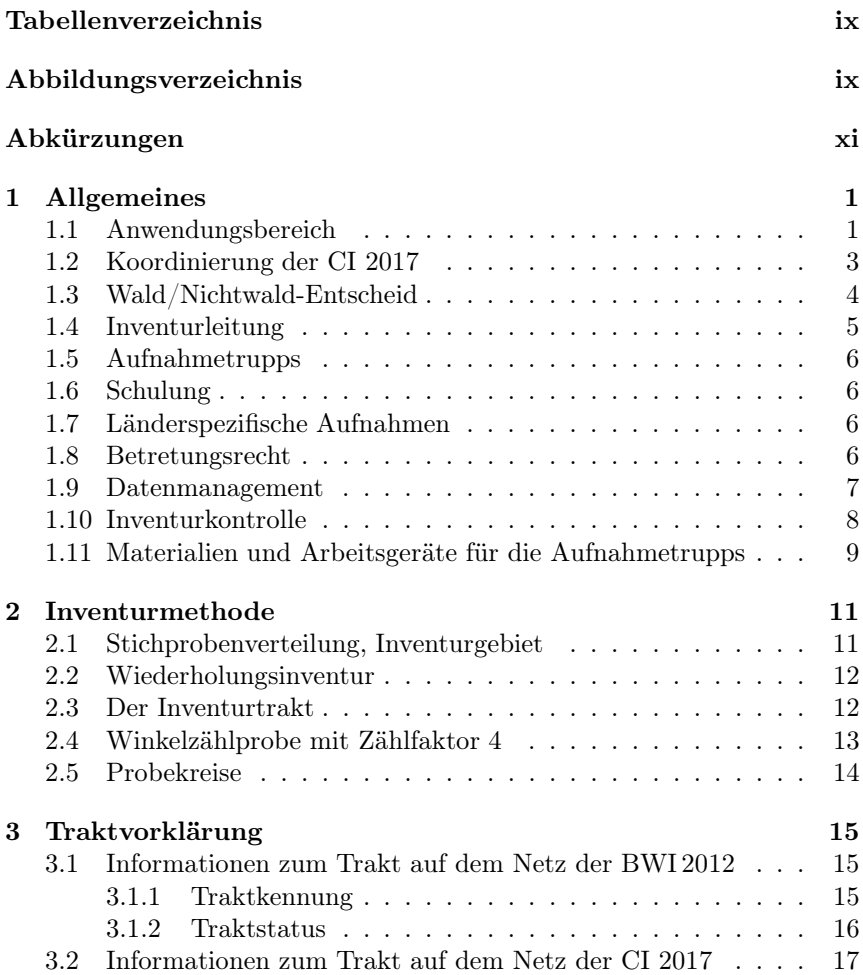

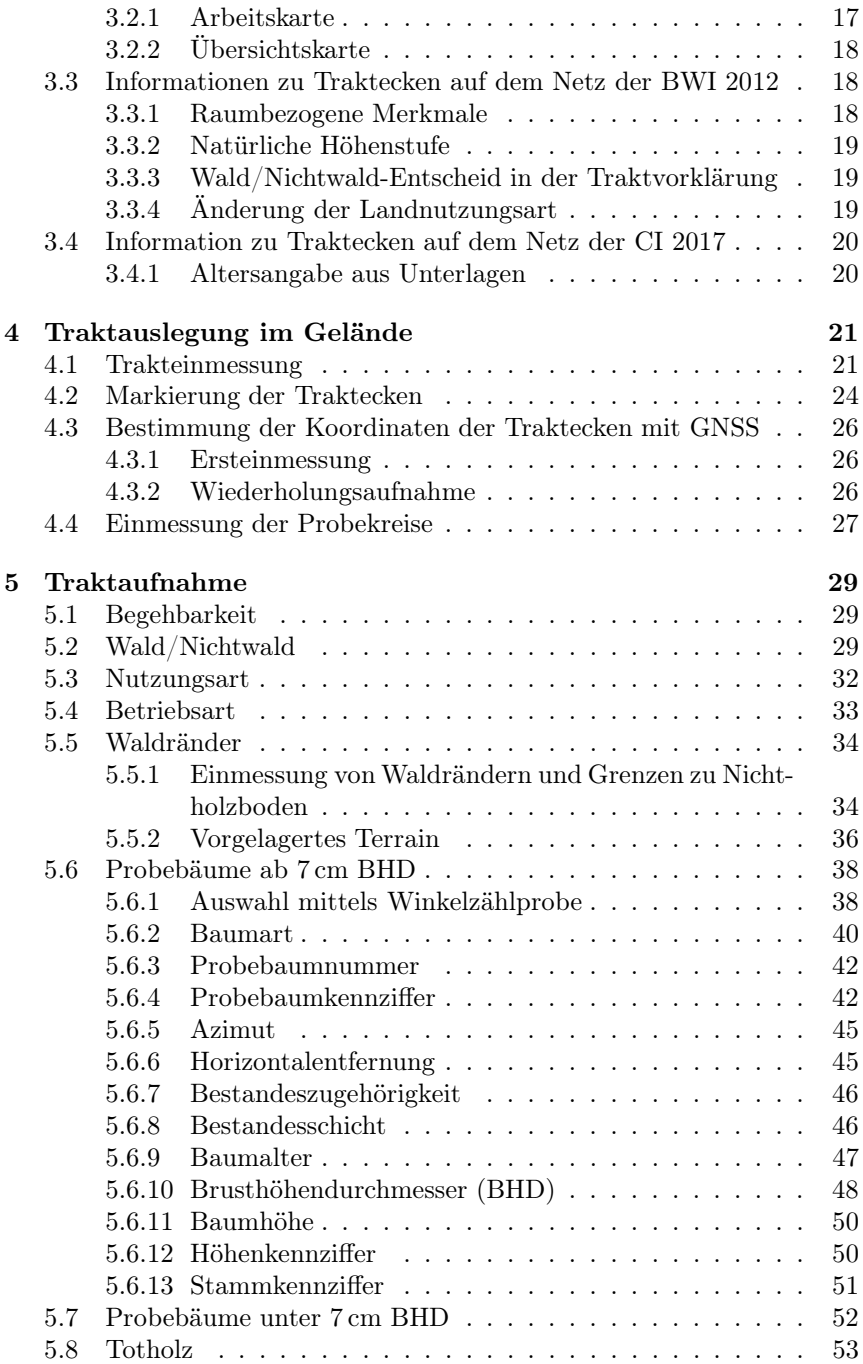

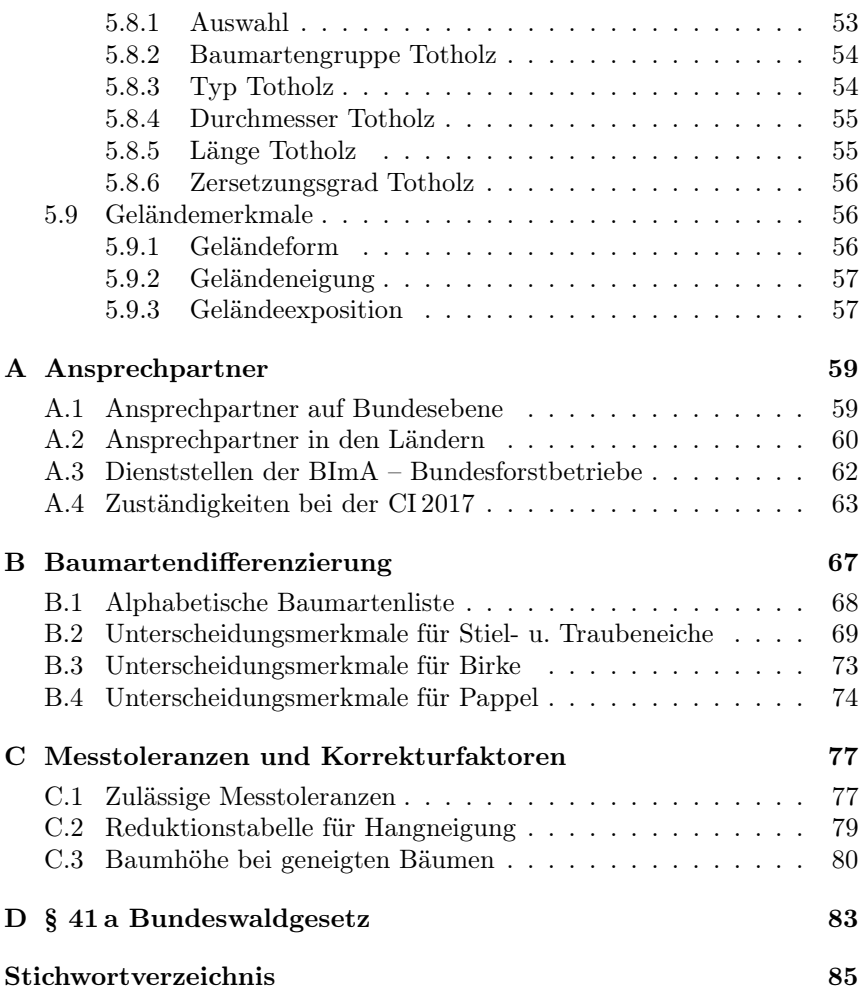

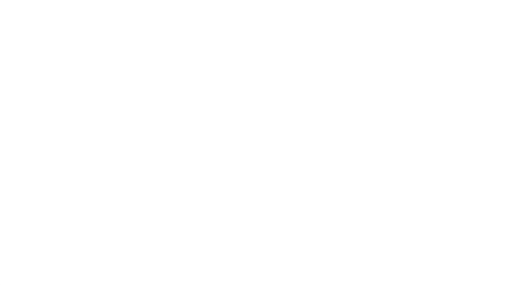

## <span id="page-8-0"></span>Tabellenverzeichnis

<span id="page-8-1"></span>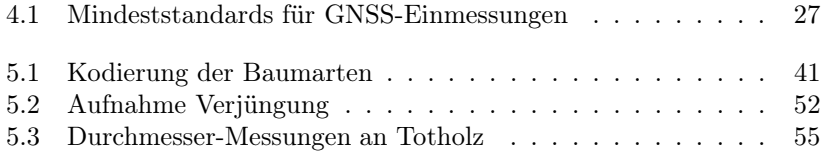

# Abbildungsverzeichnis

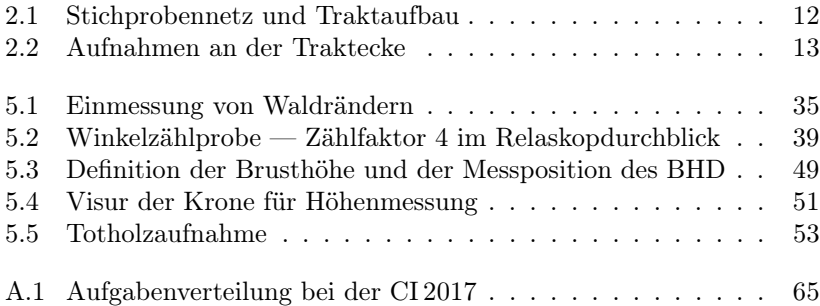

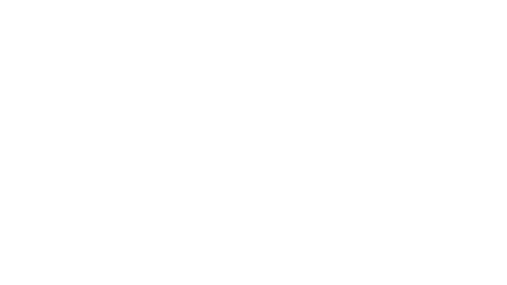

# <span id="page-10-0"></span>Abkürzungen

<span id="page-10-8"></span><span id="page-10-7"></span><span id="page-10-6"></span><span id="page-10-5"></span><span id="page-10-4"></span><span id="page-10-3"></span><span id="page-10-2"></span><span id="page-10-1"></span>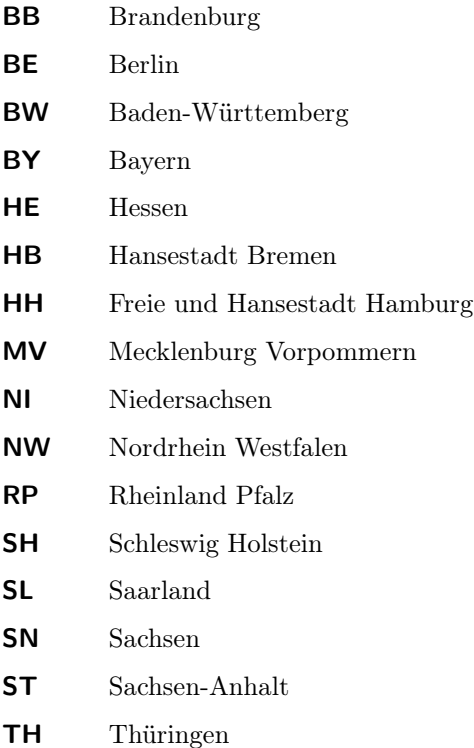

#### Abkürzungen

<span id="page-11-13"></span><span id="page-11-12"></span><span id="page-11-11"></span><span id="page-11-10"></span><span id="page-11-9"></span><span id="page-11-8"></span><span id="page-11-7"></span><span id="page-11-6"></span><span id="page-11-5"></span><span id="page-11-4"></span><span id="page-11-3"></span><span id="page-11-2"></span><span id="page-11-1"></span><span id="page-11-0"></span>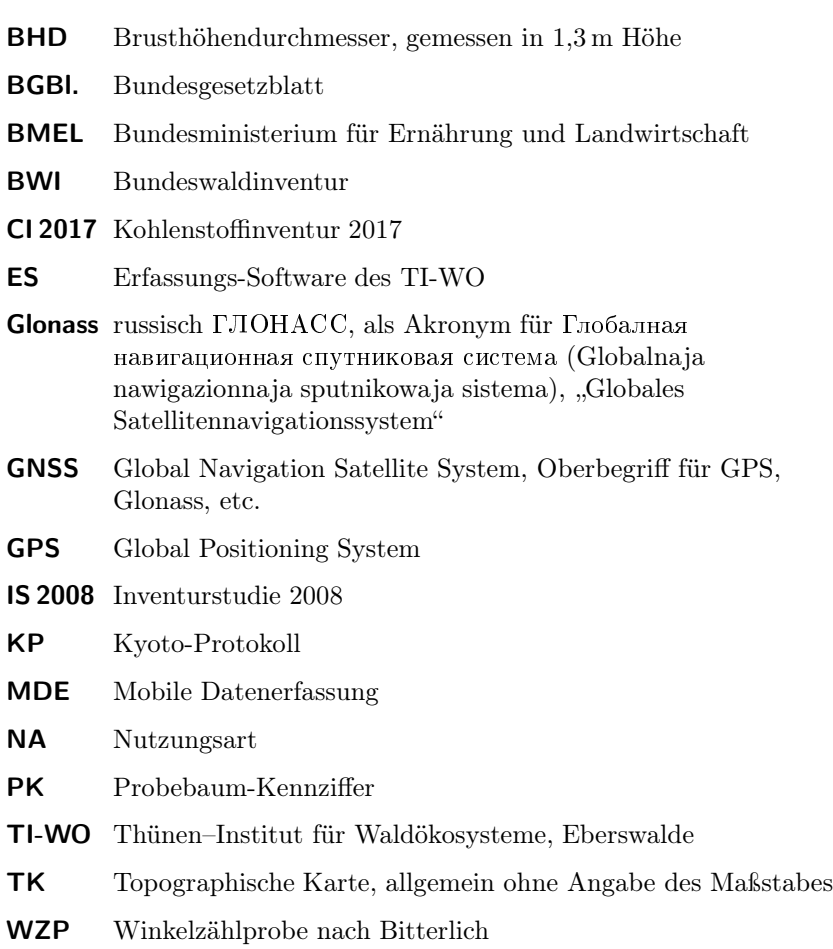

## <span id="page-12-0"></span>Kapitel 1

## Allgemeines

#### <span id="page-12-1"></span>1.1 Anwendungsbereich

Deutschland hat sich mit der Ratifizierung der Klimarahmenkonvention der Vereinten Nationen im Jahr 1992 verpflichtet, gefährliche Klimaänderungen und deren mögliche Auswirkungen zu verhindern. Deutschland ist als Vertragsstaat des Kyoto-Protokolls [\(KP\)](#page-11-6) verpflichtet, die Quellen- oder Senkenwirkung aus Entwaldungen und Aufforstungen gemäß Artikel 3.3 [KP](#page-11-6) anzurechnen. Zudem hat sich Deutschland im Jahr 2006 entschieden, die Waldbewirtschaftung nach Artikel 3.4 des Kyoto-Protokolls anrechnen zu lassen. Daher hat Deutschland über Quellen, Senken und Speicher von Treibhausgasen aus Landnutzungsänderungen und Forstwirtschaft zu berichten.

Grundlage für die Erhebungen ist einerseits das Bundeswaldgesetz vom 2. Mai 1975 [\(BGBl.](#page-11-7) I S. 1037), zuletzt geändert durch das zweite Gesetz zur Änderung des Bundeswaldgesetzes vom 31. Juli 2010 [\(BGBl.](#page-11-7) I S. 1050). § 41 a Abs. 3 lautet: Zur Erfüllung von Berichtspflichten, die auf Grund verbindlicher völkerrechtlicher Vereinbarungen zum Schutz des Klimas bestehen, erhebt das Bundesministerium für Ernährung und Landwirtschaft soweit erforderlich in den Jahren zwischen zwei Bundeswaldinventuren Daten zum Kohlenstoffvorrat im Wald.

Mit der Entscheidung zur Anrechnung nach Artikel 3.4 [KP](#page-11-6) ist die Waldbiomasse (oberirdische und unterirdische Biomasse, Totholz) ein Schlüssel-Bereich für das Treibhausgasinventar. In der Abfolge zweite Bundeswaldinventur [\(BWI](#page-11-8) 2002), Inventurstudie 2008 [\(IS 2008\)](#page-11-9), [BWI](#page-11-8) 2012 folgt eine vierte Vorratsinventur im Jahre 2017. Die starke Dynamik der Holznutzungen erfordert diese Inventur für eine ausreichend genaue Berichterstattung.

Nach Artikel 3.3 [KP](#page-11-6) ist Deutschland verpflichtet, die Landnutzungsänderungen von und zu Wald nachzuweisen. Zentrales Element hierfür ist die Landnutzungsmatrix, deren wichtigste Datengrundlage für die Wald-bezogenen Landnutzungsklassen die Daten der [BWI](#page-11-8) sind. Daher wird der Wald/Nichtwald-Entscheid nach dem [BWI-](#page-11-8)Verfahren auf dem Netz der [BWI](#page-11-8) 2012 durchgeführt, um eine zeitlich und methodisch konsistente Landnutzungsmatrix für die zweite Verpflichtungsperiode zu erstellen.

Im Vergleich zur [BWI](#page-11-8) beschränkt sich die [CI 2017](#page-11-1) auf die Erfassung der Waldflächenveränderung und der Entwicklung der Holzvorräte inkl. Zuwachs und Nutzung. Dazu wird ein Wald/Nichtwald-Entscheid auf dem Netz der [BWI](#page-11-8) 2012 durchgeführt. Auf den Waldtrakten im 8 km × 8 km-Netz — teilweise in einigen Ländern verdichtet — werden die Winkelzählprobe mit Zählfaktor 4, die Verjüngungsprobekreise und das Totholz erfasst.

Die Aufnahmeanweisung enthält die für die Durchführung der Kohlenstoffinventur 2017 erforderlichen Anleitungen, Definitionen, Merkmalsbeschreibungen und Merkmalsausprägungen mit Schlüsselziffern. Sie regelt die Erhebung, die Kontrolle und die Übermittlung von Daten.

Sie richtet sich an Bedienstete von Bund und Ländern sowie an Vertragsnehmer, die Daten erheben, kontrollieren, übermitteln und auswerten.

Kapitel 1 gibt einen Überblick zur Organisation der [CI 2017.](#page-11-1)

Kapitel 2 erläutert die Grundzüge des Inventurverfahrens.

- Kapitel 3 beschreibt die vor den Außenaufnahmen durchzuführende Traktvorklärung (Wald-/Nichtwald-Entscheidung) auf dem Netz der [BWI](#page-11-8) 2012.
- Kapitel 4 legt fest, wie die Erhebungseinheiten im Wald eingemessen werden.

Kapitel 5 bestimmt, wie die Daten im Wald zu erheben sind. Die Beschreibung der Datenerhebung enthält den terrestrischen Wald/Nichtwald-Entscheid, die Erfassung der Probebäume, der Geländemerkmale, des Totholzes und der Waldränder.

## <span id="page-14-0"></span>1.2 Koordinierung der CI 2017

§ 41a (3) Bundeswaldgesetz legt die Zuständigkeit bei Zwischeninventuren fest. Das Bundesministerium für Ernährung und Landwirtschaft (Bundesministerium) führt die Inventur in eigener Verantwortung aus, d. h. die Koordinierung, Erhebung, Zusammenstellung und Auswertung der Daten sind Aufgaben des Bundesministeriums. Es bedient sich dazu des Johann Heinrich von Thünen-Instituts für Waldökosysteme in Eberswalde (Koordinierungsstelle, [TI-WO\)](#page-11-3), welches im Rahmen der ihm übertragenen Aufgaben unmittelbar mit den Inventurleitungen zusammenarbeitet.

Zu den Koordinierungsaufgaben des [TI-WO](#page-11-3) gehören insbesondere

- Erörterung aller Fragen, die für die Gewährleistung einer einheitlichen Durchführung der [CI 2017](#page-11-1) von Bedeutung sind, einschließlich der Ergebnisse der Inventurkontrolle mit den Inventurleitungen,
- Schulung der Software und der Datenerhebung,
- Organisation der Datenerhebung,
- Prüfung der Daten auf Plausibilität und ggf. Rückgabe unplausibler Daten an die Inventurleitung (siehe Abschnitt [1.4\)](#page-16-0),
- Auswertung der Daten,
- Klärung von Fragen oder unklaren Sachverhalten überregionaler Bedeutung.

Das [TI-WO](#page-11-3) stellt den Inventurleitungen alle für die Wiederholungsaufnahme notwendigen Daten der früheren Inventuren bereit.

Das [TI-WO](#page-11-3) übergibt den Inventurleitungen die Erfassungs-Software [\(ES\)](#page-11-10) für folgende Arbeitsschritte:

- Datenerfassung und -prüfung,
- Datenmanagement (Selektion sowie Im- und Export von Daten für Aufnahmetrupps und Inventurleitungen),
- Visualisierung von Lageskizzen der Probebäume aus der Winkelzählprobe.

Die Adressen der Ansprechpartner für die [CI 2017](#page-11-1) auf Bundesebene enthält Anhang [A.1,](#page-70-1) Seite [59.](#page-70-1)

Die Länder gewähren dem [TI-WO](#page-11-3) Einblick in die örtliche Inventurdurchführung, soweit dies zur Koordinierung der [CI 2017](#page-11-1) erforderlich ist.

Inventurleitungen sind von den Ländern einzurichten, die eine Verdichtung des 8 km × 8 km-Netzes vornehmen. Diese Länder haben entschieden, ob sie die Koordinierung des 8 km × 8 km-Netz übernehmen oder lediglich die Erhebungen auf den Trakten im verdichteten Netz koordinieren.

In Ländern ohne Verdichtung des 8 km × 8 km-Netzes übernimmt das [TI-WO](#page-11-3) die Inventurleitung.

Den Wald/Nichtwald-Entscheid auf dem [BWI](#page-11-8) 2012-Netz führen die Länder durch (Ansprechpartner siehe Anhang [A.2,](#page-71-0) Seite [60\)](#page-71-0). Die Länder [MV,](#page-10-1) [NI](#page-10-2) u. [HB](#page-10-3) führen keinen Wald/Nichtwald-Entscheid auf dem [BWI](#page-11-8) 2012-Netz durch. Dies wird vom [TI-WO](#page-11-3) übernommen.

Von den Ländern gewählte Verdichtungen und Koordinierungsoptionen sowie die Durchführung des Wald/Nichtwald-Entscheides auf dem [BWI](#page-11-8) 2012-Netz sind im Anhang [A.4,](#page-74-0) Seite [63](#page-74-0) aufgeführt.

## <span id="page-15-0"></span>1.3 Wald/Nichtwald-Entscheid

Die Länder (in [MV,](#page-10-1) [NI](#page-10-2) u. [HB](#page-10-3) das [TI-WO\)](#page-11-3) haben für den Wald/Nichtwald-Entscheid folgende Aufgaben:

- Durchführung des Wald/Nichtwald-Entscheides auf dem [BWI](#page-11-8) 2012-Netz.
- Klärung des Traktstatus bei ungewissem Wald/Nichtwald-Entscheid nach der Vorklärung auf dem [BWI](#page-11-8) 2012-Netz. Auf dem 8 km × 8 km-Netz der [CI 2017](#page-11-1) übernimmt dies teilw. der Kontrolltrupp des [TI-WO](#page-11-3) (siehe Anhang [A.4,](#page-74-0) Seite [63\)](#page-74-0).

• Erfassung von Landnutzungsänderungen zwischen der [BWI](#page-11-8) 2012 und der [CI 2017](#page-11-1) auf dem Netz der [BWI](#page-11-8) 2012.

Einzelheiten hierzu regelt der Bund und das jeweilige Land bilateral in einem Vertrag.

## <span id="page-16-0"></span>1.4 Inventurleitung

Inventurleitungen — die im jeweiligen Land für die Erhebung der Daten zuständige Stelle — sind von den Ländern einzurichten, die das 8 km × 8 km-Netz verdichten. In Ländern ohne Verdichtung des 8 km × 8 km-Netzes übernimmt das [TI-WO](#page-11-3) die Inventurleitung. In Sachsen übernimmt das [TI-WO](#page-11-3) die Inventurleitung für das 8 km ×- 8 km-Netz; [SN](#page-10-4) übernimmt die Inventurleitung auf dem restlichen, im Landeswald auf 2,83 km × 2,83 km verdichteten Netz.

Die Inventurleitung hat folgende Aufgaben:

- ggf. Schulung landesinterner Erhebungsmerkmale,
- Planung und Koordinierung der Aufnahmetrupps,
- Vorbereitung der Unterlagen für die Aufnahmetrupps,
- Sicherstellung der ordnungsgemäßen Erhebung der Daten, einschließlich Inventurkontrolle,
- Datenprüfung und Datenkorrektur in Abstimmung mit [TI-WO,](#page-11-3)
- Freigabe der geprüften Daten in der zentralen Datenbank für die Auswertung durch [TI-WO,](#page-11-3)
- Information des [TI-WO](#page-11-3) über den Zeitplan der Inventurdurchführung,
- Information des [TI-WO](#page-11-3) über länderspezifische zusätzliche Aufnahmen.

Die Adressen der Inventurleitungen sind im Anhang [A.1](#page-70-1) und [A.2](#page-71-0) wiedergegeben.

## <span id="page-17-0"></span>1.5 Aufnahmetrupps

Die Aufnahmetrupps führen die Messungen und Beschreibungen des Waldzustandes gemäß dieser Aufnahmeanweisung und den Weisungen der Inventurleitung durch. Der Aufnahmetrupp besteht aus zwei Personen und wird von einem Diplom-Forstwirt (oder vergleichbare Qualifikation) geleitet.

## <span id="page-17-1"></span>1.6 Schulung

Zur Sicherung einer deutschlandweit einheitlichen Inventurdurchführung schult das [TI-WO](#page-11-3) bis zu jeweils zwei Angehörige der Inventurleitungen, die Leiter der Aufnahmetrupps und bei Bedarf die Truppmitarbeiter zum Erhebungsverfahren und zur Erfassungssoftware.

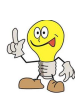

Schulungstermine für: [RP,](#page-10-5) [SL,](#page-10-6) [HE](#page-10-7) vom 20. bis 24. 03. 2017 in Hachenburg [SN,](#page-10-4) [NW](#page-10-8) vom 03. bis 07. 04. 2017 in Kelheim Bundestrupps vom 08. bis 12. 05. 2017 in Kelheim

## <span id="page-17-2"></span>1.7 Länderspezifische Aufnahmen

Die Aufnahme länderspezifischer Merkmale sind ausschließlich zusätzliche Aufnahmen zu dieser Inventuranweisung und dürfen nicht in Widerspruch zu dieser Inventuranweisung stehen. Die Inventuranweisungen zu länderspezifischen, zusätzlichen Merkmalen sind von den Inventurleitungen der Länder in Abstimmung mit dem [TI-WO](#page-11-3) zu erstellen und zu schulen. In der Erfassungssoftware des [TI-WO](#page-11-3) können maximal 4 landesspezifische Merkmale je Land erfasst werden.

## <span id="page-17-3"></span>1.8 Betretungsrecht

Die mit der Durchführung der [CI 2017](#page-11-1) beauftragten Personen sind berechtigt, zur Erfüllung ihres Auftrages Grundstücke zu betreten und dort die erforderlichen Inventurarbeiten durchzuführen (§ 41 a Abs. 4 des Bundeswaldgesetzes).

Wird bei der Traktvorklärung festgestellt, dass Trakte in militärisch genutzte Flächen fallen, wird der örtlich zuständige Bundesforstbetrieb gebeten, die fehlenden Angaben zur Traktvorklärung zu ergänzen und die für die Erteilung der Erlaubnis zum Betreten der Flächen zuständige Stelle zu benennen.

Die Adressen der Bundesforstbetriebe sind in Anhang [A.3](#page-73-0) aufgeführt.

Die Erteilung der Betretungserlaubnis obliegt im Zuständigkeitsbereich der Bundeswehr dem jeweiligen Dienststellenleiter, der von Fall zu Fall die notwendigen Absicherungsmaßnahmen trifft. Erzielt die Inventurleitung mit diesen Stellen keine Einigung über das Betretungsrecht und die Durchführung der Inventurarbeiten, unterrichtet sie das Bundesministerium und informiert darüber das [TI-WO.](#page-11-3) Dieses entscheidet im Einvernehmen mit dem Bundesministerium der Finanzen und dem Bundesministerium der Verteidigung und teilt das Ergebnis der Inventurleitung mit.

#### <span id="page-18-0"></span>1.9 Datenmanagement

Die zur Durchführung der Erhebung notwendigen Daten und Programme werden auf einem zentralen Server des [TI-WO](#page-11-3) zum Download zur Verfügung gestellt. Die Inventurleitungen haben Zugriff auf die jeweiligen Landesdaten und legen die Zugriffsrechte für die Aufnahmetrupps und weitere Berechtigte fest. Details sind in der Kurzanleitung zur Erfassungssoftware beschrieben<sup>1</sup>.

Alle Erhebungsdaten — auch die Traktskizze bzw. die Trakteinmessung (siehe Abschnitt [4.1](#page-32-1) u. Formblätter TE bzw. Posi in der Erhebungssoftware) — werden mit der vorgegebenen Software erfasst. Nur mit der Erfassungssoftware kann der vorgegebene Workflow und die damit verbundenen Zugriffsrechte sicher gestellt werden. Die erste Plausibilitätsprüfung ist unmittelbar nach der Dateneingabe mit Hilfe der Software durchzuführen, welche ggf. Warnungen bzw. Fehlermeldungen ausgibt.

 $1$  siehe [https://www.thuenen.de/media/institute/wo/Waldmonitoring/](https://www.thuenen.de/media/institute/wo/Waldmonitoring/THG/Dokumente/NutzeranleitungAT_20170224-3.pdf) [THG/Dokumente/NutzeranleitungAT\\_20170224-3.pdf](https://www.thuenen.de/media/institute/wo/Waldmonitoring/THG/Dokumente/NutzeranleitungAT_20170224-3.pdf))

Bei Warnungen sind die betroffenen Werte zu prüfen und zu korrigieren oder die Warnung und damit die Werte zu bestätigen.

Bei einer Fehlermeldung ist eine Änderung der Eintragung zwingend erforderlich, da diese von der Prüfroutine als falsch bewertet wird. Sollte die Prüfsoftware bei korrekten Daten Fehler ausweisen, dann ist das [TI-WO](#page-11-3) zu informieren, welches ggf. die Prüfroutinen ändert.

Die Aufnahmetrupps haben die offline erfassten Daten mindestens einmal wöchentlich, wenn möglich täglich mit der zentralen [BWI-](#page-11-8)Datenbank des [TI-WO](#page-11-3) zu synchronisieren. Datenverlust von nicht synchronisierten Daten ist durch eine Neuaufnahme der Aufnahmetrupps zu ersetzen.

Die Inventurleitung prüft die Daten in der zentralen [BWI-](#page-11-8)Datenbank mit Hilfe der vom [TI-WO](#page-11-3) bereitgestellten Software auf Plausibilität und Vollständigkeit und nimmt notwendige Korrekturen vor. Dazu beteiligt sie bei Bedarf den Aufnahmetrupp oder veranlasst gegebenenfalls eine Neuaufnahme der fehlerhaften Daten.

Vollständig erfasste und geprüfte Daten werden von der Inventurleitung in der [BWI-](#page-11-8)Datenbank für das [TI-WO](#page-11-3) freigegeben. [TI-WO](#page-11-3) prüft die freigegebenen Daten und klärt Unstimmigkeiten mit den Inventurleitungen. Nach Freigabe der Daten durch die Inventurleitung geht [TI-WO](#page-11-3) davon aus, dass alle noch auftretenden Warnungen durch die Trupps oder Inventurleitungen geprüft sind.

Die Länder haben jederzeit Zugang zu ihren Daten auf dem zentralen Server.

#### <span id="page-19-0"></span>1.10 Inventurkontrolle

Die Inventurleitung führt in ihrem Zuständigkeitsbereich (siehe Tabelle [A.4\)](#page-74-0) an mindestens 5 % der Trakte eine Inventurkontrolle durch. Fehler und Abweichungen, insbesondere systematische, werden mit dem jeweiligen Aufnahmetrupp geklärt. Die zulässigen Messtoleranzen sind im Anhang [C.1,](#page-88-1) Seite [77](#page-88-1) aufgeführt.

Über jeden kontrollierten Trakt ist ein Protokoll anzufertigen, aus dem sich die Abweichungen sowie die veranlassten Maßnahmen (bis hin zur Neuaufnahme durch den Aufnahmetrupp) ergeben. Der

Nachweis kann durch die Speicherung der Kontrollaufnahmen in der zentralen Datenbank geführt werden.

## <span id="page-20-0"></span>1.11 Materialien und Arbeitsgeräte für die Aufnahmetrupps

Folgende Geräte und Materialien benötigt der Trupp für die terrestrischen Feldaufnahmen während der [CI 2017:](#page-11-1)

- 2 Aufnahmeanweisungen für die [CI 2017](#page-11-1)
- 2 Kurzanleitungen zur Erfassungssoftware
- 1 mobiles Datenerfassungsgerät mit Datenerfassungssoftware des [TI-WO](#page-11-3)
- • [GNSS-](#page-11-2)Gerät nach Bedarf der Länder bzw. des Bundes
- Perma-Marker zur permanenten Markierung der Probepunkte (siehe Abschnitt [4.2\)](#page-35-0)
- Unterflurmarken-Detektor (Nur bei Verwendung von Pinokios)
- 1 Bestimmungshilfe für Bäume, Sträucher, Gräser und Pflanzen des Waldes
- 3 Fluchtstäbe, bei terrestrischer Erstaufnahme ohne GPS 6 Fluchtstäbe
- 1 Höhen- und Entfernungsmesser (Empfehlung: Ultraschall)
- 1 Maßband 25 m
- 2 Durchmesser-Bandmaße
- 1 Kluppe für Totholzaufnahme
- 1 Relaskop (Metrisch CP oder Metrisch Standard) oder vergleichbares Gerät mit Hangkorrektur und Zählbreite 4
- 2 Kompasse (400 gon)
- 1 Metallsuchgerät
- Karten, Kreide, Nummernblättchen zur temporären [WZP-](#page-11-11)Baum-Markierung
- bei Bedarf: Schreibbrett, Beil

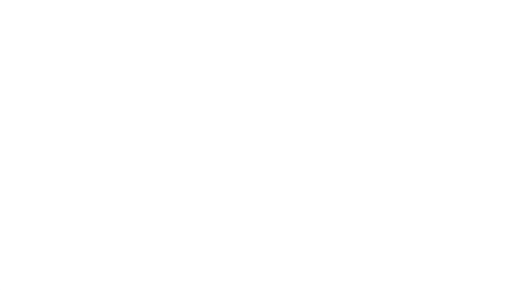

## <span id="page-22-0"></span>Kapitel 2

## Inventurmethode

### <span id="page-22-1"></span>2.1 Stichprobenverteilung, Inventurgebiet

Der Stichprobenverteilung liegt ein gleichmäßiges, systematisches Gitternetz im  $8 \text{ km} \times 8 \text{ km}$ -Quadratverband zugrunde [\(CI 2017-](#page-11-1)Netz), welches am Gauß-Krüger-Koordinatensystem orientiert ist und das ganze Inventurgebiet überspannt. Der Ausgangspunkt des Gitternetzes der ersten Bundeswaldinventur 1986-1990 wird beibehalten. Das Stichprobennetz der [CI 2017](#page-11-1) wird in einigen Ländern oder Lan-desteilen auf Basis des [BWI](#page-11-8) 2012-Netzes auf einen  $4 \text{ km} \times 4 \text{ km}$ -,  $2,83 \text{ km } \times 2,83 \text{ km}$ - oder  $2 \text{ km } \times 2 \text{ km}$ -Quadratverband verdichtet (Abbildung [2.1,](#page-23-2) links). Das [TI-WO](#page-11-3) stellt den Inventurleitungen in der Erfassungs-Software eine Liste mit den Koordinaten in ihrem jeweiligen Zuständigkeitsgebiet bereit. In dieser Liste sind außerdem die in das direkte Umfeld des betreffenden Landes fallenden Gitternetzpunkte aufgenommen, um Zweifelsfälle auszuschließen. Dabei sind die vorgesehenen Verdichtungen berücksichtigt.

Das Inventurgebiet umfasst die Landfläche und die Binnengewässer in Deutschland.

### <span id="page-23-0"></span>2.2 Wiederholungsinventur

Da die [CI 2017](#page-11-1) für ganz Deutschland eine Wiederholungsinventur ist, liegen für viele Objekte bereits Daten aus früheren Erhebungen vor. Deshalb müssen permanente Merkmale, d. h. Merkmale, deren Ausprägung sich nicht ändert (z. B. Geländemerkmale), für wiederholt aufgenommene Objekte nicht erneut erfasst werden. Offenkundige Fehler sind jedoch zu korrigieren. Andere Merkmale sind relativ stabil (z. B. Bestandeszugehörigkeit) und sind zu überprüfen. Dynamische Merkmale, die sich normalerweise ändern (z. B. [BHD](#page-11-0) eines Probebaumes), sind neu aufzunehmen.

### <span id="page-23-1"></span>2.3 Der Inventurtrakt

Der Inventurtrakt (Abbildung [2.1,](#page-23-2) rechts) ist ein Quadrat mit einer Seitenlänge von 150 m. Die Traktseiten sind in Nord-Süd- bzw. Ost-West-Richtung orientiert. Sie bilden die Traktlinie. Die Traktkoordinaten geben die Lage der südwestlichen Traktecke an. Die Datenerhebungen werden an den Traktecken durchgeführt.

<span id="page-23-2"></span>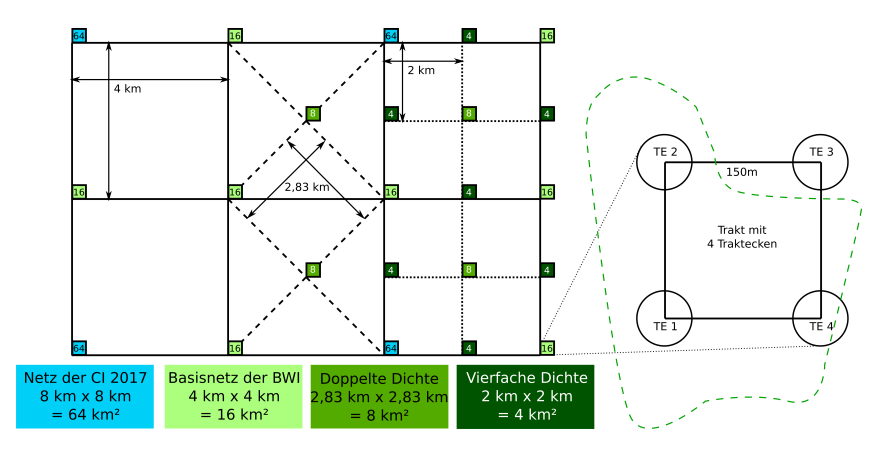

Abbildung 2.1: Stichprobennetz und Traktaufbau,  $---$  Waldgrenze, TE  $=$ Traktecke

Waldtrakte sind Trakte, bei denen mindestens eine Traktecke im Wald (siehe Abschnitt [5.2\)](#page-40-2) liegt. Sie sind entsprechend dieser Aufnahmeanweisung aufzunehmen.

Die Auswahl der an den Traktecken aufzunehmenden Objekte erfolgt mit Winkelzählproben und Probeflächen. Die Aufnahmeeinheiten sind in Abbildung 2 dargestellt.

<span id="page-24-1"></span>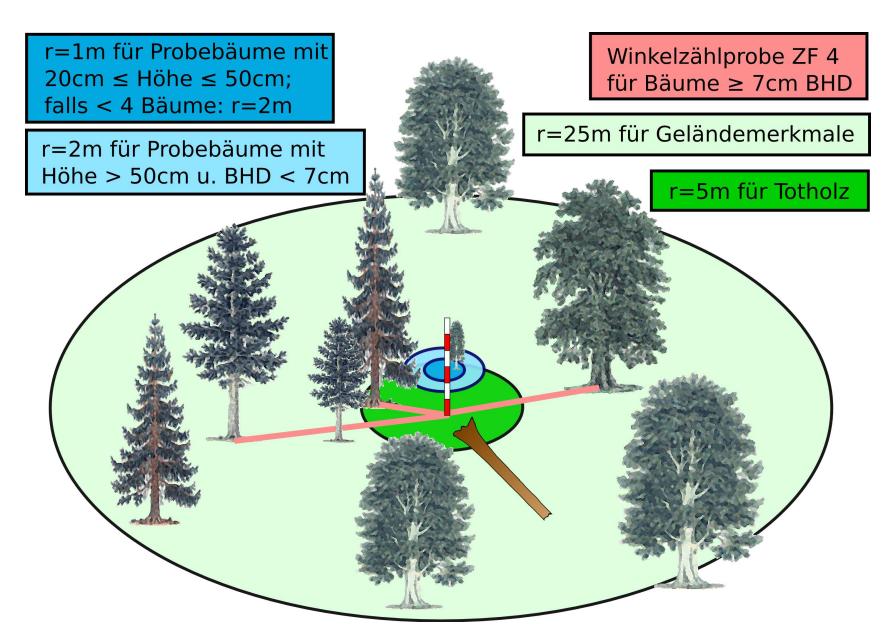

Abbildung 2.2: Aufnahmen an der Traktecke

### <span id="page-24-0"></span>2.4 Winkelzählprobe mit Zählfaktor 4

Jede Traktecke im Wald, ausgenommen Nichtholzboden (siehe Abschnitt [5.2\)](#page-40-2), ist Zentrum einer Winkelzählprobe mit dem Zählfaktor 4 [\(WZP/](#page-11-11)ZF4). Diese ist auch auf Blößen durchzuführen, wenn damit Probebäume im angrenzenden Bestand erfasst werden.

Probebäume der [WZP/](#page-11-11)ZF4 sind alle Bäume, die

- Zählbäume der Winkelzählprobe mit Zählfaktor 4 sind und
- lebend oder vor mutmaßlich weniger als 12 Monaten abgestorben sind und
- mindestens 7 cm Brusthöhendurchmesser haben.

## <span id="page-25-0"></span>2.5 Probekreise

- Ein Probekreis mit einem Radius von  $1 \text{ m}$  (bzw.  $r = 2 \text{ m}$  bei weniger als 4 Probebäumen im Probekreis mit Radius von 1 m) befindet sich in der Regel 5 m von der Traktecke entfernt in nördlicher Richtung. (Abschnitt [5.7\)](#page-63-0). In diesem Probekreis werden Bäume von 20 cm bis 50 cm Höhe erfasst.
- An derselben Stelle befindet sich ein Probekreis mit einem Radius von 2 m. In diesem Probekreis werden alle Bäume über 50 cm Höhe und unter 7 cm Brusthöhendurchmesser aufgenommen (Abschnitt [5.7\)](#page-63-0).
- In einem Probekreis mit 5 m Radius um die Traktecke wird das Totholz erfasst (Abschnitt [5.8\)](#page-64-0).
- Im Umkreis von 25 m um im Wald gelegene Traktecken werden Geländemerkmale (Abschnitt [5.9\)](#page-67-1) und die Nutzungsart (Abschnitt [5.3\)](#page-43-0) erfasst.
- Im Umkreis von maximal 50 m werden Waldränder entsprechend des Abschnitt [5.5](#page-45-0) erfasst bzw. überprüft und ggf. korrigiert.

## <span id="page-26-0"></span>Kapitel 3

## Traktvorklärung

## <span id="page-26-1"></span>3.1 Informationen zum Trakt auf dem Netz der BWI 2012

#### <span id="page-26-2"></span>3.1.1 Traktkennung

Die Traktkennung wird für die Kontrolle der Vollständigkeit der Daten benötigt. Alle Trakte sind mit der Information der [BWI](#page-11-8) 2012 vorbelegt. Die Traktkennung der [BWI](#page-11-8) 2012 kann nur in Abstimmung mit [TI-WO](#page-11-3) für Trakte geändert werden, die durch Neueinmessungen oder Grenzänderungen erstmals bei [CI 2017](#page-11-1) neu hinzu kommen bzw. durch Grenzänderungen zwischen Verdichtungsgebieten der [BWI](#page-11-8) 2012 ihre Kennung ändern. Die Traktkennung kann nur vom [TI-WO](#page-11-3) direkt in der zentralen Datenbank geändert werden.

#### Traktkennung

- $1 =$  Trakt, der völlig außerhalb des Inventurgebietes liegt und daher nicht erfasst wird.
- 2 = Trakt an der Grenze zwischen Bundesländern, der wegen unterschiedlicher Verdichtungsgebiete nur teilweise erfasst wird (< 4 Traktecken)
- 3 = Trakt an der Grenze zwischen Bundesländern, der vollständig erfasst wird (4 Traktecken)
- $4 = \text{Normaltrakt}, \text{der vollständig in einem Bundesland liegt (4 Trakt-1)$ ecken)
- 5 = Trakt, der nicht im Raster der [BWI](#page-11-8) 2012 liegt und daher nicht erfasst wird. Das kann z. B. auftreten, wenn ein Verdichtungsgebiet in der Koordinatenliste nicht korrekt abgegrenzt ist.
- $6 =$  Trakt an der Staatsgrenze, der nur teilweise erfasst wird  $\zeta \leq 4$ Traktecken)
- 7 = Trakt an der Grenze unterschiedlicher Verdichtungsgebiete innerhalb eines Bundeslandes, der nur teilweise erfasst wird (< 4 Traktecken)
- 8 = Trakt an der Grenze unterschiedlicher Verdichtungsgebiete innerhalb eines Bundeslandes, der vollständig erfasst wird (4 Traktecken)
- 10 = Trakt liegt sehr dicht an einem anderen Trakt und wird deshalb nicht erfasst. Kommt an Grenzen zweier Meridianstreifen vor.

Datentechnischer Hintergrund: Die Traktkennungen 1, 5 und 10 verhindern unberechtigte Fehlermeldungen bei der Datenprüfung.

#### <span id="page-27-0"></span>3.1.2 Traktstatus

Der Traktstatus dient als Grundlage für die Entscheidung, ob ein Trakt im Gelände aufgesucht werden muss. Er wird mit 1, 4 oder 5 aus den Daten der vorherigen Aufnahme vorbelegt und ist mit Hilfe aktueller Karten oder Luftbilder zu überprüfen. Die am Bundesamt für Kartographie und Geodäsie (BKG) vorhandenen aktuellen Luftbild- und Kartendaten werden vom [TI-WO](#page-11-3) pro Trakt in der Erfassungs-Software digital und georeferenziert den Inventurleitungen zur Verfügung gestellt. Liegen in den Ländern aktuellere Luftbilder bzw. Karten vor, sind diese zu nutzen und nach Möglichkeit dem [TI-WO](#page-11-3) für die Erfassungssoftware bereitzustellen.

Das Stichprobennetz wird in die Karte bzw. Luftbilder eingezeichnet. Trakte, bei denen mindestens eine Traktecke im Wald liegt, sind Waldtrakte (s. Abschnitt [2.3\)](#page-23-1). Trakte, die nach der Karten- bzw. Luftbilddarstellung zweifelsfrei vollständig außerhalb des Waldes liegen, sind Nichtwaldtrakte.

Alle anderen Fälle sind zunächst als "ungewiss" anzusehen.

#### Traktstatus

- 1 = Waldtrakt der vorherigen Aufnahme
- $2 =$  neu anzulegender Waldtrakt
- $3 =$  Wald/ Nichtwald-Entscheid ungewiss
- $4 =$  Nichtwaldtrakt, vollständig in bebautem Gebiet oder in einem Gewässer gelegen
- 5 = Nichtwaldtrakt in der offenen Landschaft, auch teilweise in bebautem Gebiet oder in einem Gewässer.

Trakte mit Traktstatus 1 bis 2 werden im Gelände aufgesucht.

Trakte mit Traktstatus 3 werden im Gelände aufgesucht, wenn der Wald/Nichtwald-Entscheid auf dem [BWI](#page-11-8) 2012-Netz anders nicht zweifelsfrei entschieden werden kann.

Hintergrund: Wichtig zur Erfassung der Landnutzungsänderung auf dem [BWI](#page-11-8) 2012-Netz (Abschnitt [3.3.4\)](#page-30-2) für das Kyoto-Reporting.

Wird ein Trakt durch eine Landesgrenze geteilt, erfolgt die Traktaufnahme durch das Land, das die Aufnahme bei der [BWI](#page-11-8) 2012 durchgeführt hat. Das ist i. d. R. das Land, in dem der Gitternetzpunkt (südwestliche Traktecke) liegt. Von dieser Regel kann im Einzelfall abgewichen werden, wenn sich die benachbarten Länder vorab darauf geeinigt und das dem [TI-WO](#page-11-3) mitgeteilt haben. Die Inventurleitungen tauschen die für die Aufnahme erforderlichen Unterlagen und Informationen aus.

## <span id="page-28-0"></span>3.2 Informationen zum Trakt auf dem Netz der CI 2017

Für Trakte mit Traktstatus 1 bis 3 werden folgende Informationen zusammengestellt:

### <span id="page-28-1"></span>3.2.1 Arbeitskarte

Die Arbeitskarte dient zum Aufsuchen der Trakte im Gelände (Abschnitt [4.1\)](#page-32-1).

Alle Trakte werden vom [TI-WO](#page-11-3) in geeigneter elektronischer Form bereitgestellt (gpx- oder kml-Dateien) und können über die Erfassungssoftware des [TI-WO](#page-11-3) visualisiert werden. Der dargestellte Kartenausschnitt mit dem eingezeichneten Trakt dient als Grundlage für die Einmessung des Traktes.

#### <span id="page-29-0"></span>3.2.2 Übersichtskarte

Die Inventurleitung zeichnet alle als Wald (Traktstatus = 2, Ab-schnitt [3.1.2\)](#page-27-0) oder ungewiss Wald (Traktstatus  $=$  3, Abschnitt 3.1.2) klassifizierten Trakte möglichst lagegenau in eine [TK](#page-11-12) ein und stellt diese den Inventurtrupps bereit.

Die Übersichtskarte dient der Navigation und der Arbeitsorganisation (z. B. Markierung bearbeiteter Trakte).

## <span id="page-29-1"></span>3.3 Informationen zu Traktecken auf dem Netz der BWI 2012

Bei der Wiederholungsaufnahme werden die aus der vorherigen Aufnahme vorhandenen Informationen überprüft und ggf. korrigiert bzw. ergänzt. Die Merkmale des Abschnitt [3.3.1](#page-29-2) sind den Traktecken in jedem Falle zuzuordnen. Alle anderen Merkmale sind anzugeben, falls die Traktecke im Wald liegt.

#### <span id="page-29-2"></span>3.3.1 Raumbezogene Merkmale

Für jede Traktecke ist das Land und das Verdichtungsgebiet anzugeben. Diese werden vom [TI-WO](#page-11-3) vorinitialisiert und sind von den Inventurleitungen zu kontrollieren.

Bei Trakten an der Außengrenze Deutschlands ist für Traktecken außerhalb des Inventurgebietes die Landeskennung  $\mathcal{O}^{\alpha}$  einzutragen. Für das Merkmal Wald (Abschnitt [5.2\)](#page-40-2) muss dann  $\mathcal{R}^{\mathcal{C}}$  (= nicht relevant, weil außerhalb des Inventurgebietes) angegeben werden.

Bei Trakten an der Grenze von Verdichtungsgebieten wird für die nicht zum Gitternetz gehörigen Traktecken das Land und das Verdichtungsgebiet eingetragen. Für das Merkmal Wald (Abschnitt [5.2\)](#page-40-2) muss dann  $\mathcal{P}$  (= nicht relevant, weil nicht zum Verdichtungsgebiet gehörig) angegeben werden.

Bei Grenztrakten zu einem anderen Bundesland sind die Angaben für alle Traktecken vollständig zu erheben. Dabei sind die jeweils gültigen landespezifischen Merkmale und Schlüssel zu verwenden sind.

Forstliche Struktureinheit (Forstamt), Kreis, Gemeinde, Wuchsgebiet, Wuchsbezirk und Eigentumsarten werden mit der [CI 2017](#page-11-1) nicht erfasst.

#### <span id="page-30-0"></span>3.3.2 Natürliche Höhenstufe

Das permanente Merkmal ist nur bei der Erstaufnahme zu erheben.

- $1 =$  planar
- $2 =$  kollin
- $3 =$ submontan
- $4 =$  montan
- $5 =$  subalpin, hochmontan

#### <span id="page-30-1"></span>3.3.3 Wald/Nichtwald-Entscheid in der Traktvorklärung

Für den Wald/Nichtwald-Entscheid in der Traktvorklärung ist die selbe Kodierung zu verwenden wie bei der Traktaufnahme (siehe Abschnitt [5.2,](#page-40-2) auf Seite [29\)](#page-40-2).

### <span id="page-30-2"></span>3.3.4 Änderung der Landnutzungsart

Für Nichtwald-Traktecken, die bei der [BWI](#page-11-8) 2012 Wald waren, ist die aktuelle Landnutzungsart und für Wald-Traktecken, die bei der [BWI](#page-11-8) 2012 Nichtwald waren, ist die damalige Landnutzungsart anzugeben.

#### Siedlungsflächen

- $11 =$  Industrie-, Gewerbe-, Verkehrsflächen, hierzu gehören auch bewachsene Böschungen entlang der Verkehrsflächen
- 12 = bebaute versiegelte Flächen, soweit nicht einer anderen Kategorie zuzuordnen (z. B. Wohnsiedlung)
- 13 = Abbauflächen, Deponien, Halden, offene Flächen ohne oder mit geringer Vegetation (Flächen mit dieser Oberfläche sind

im Klimax und werden kein Wald. Die vorkommenden seltenen Fälle sind dieser Kategorie zugeordnet, da sie häufig durch diese Landnutzung entstehen.)

14 = städtische Grünflächen, sonstige nicht versiegelte Flächen, Sport- u. Freizeitanlagen

#### Landwirtschaftliche Flächen

- $21 = Ackerland$
- 22 = Dauerkulturen (Rebflächen, Obstbestände, Hopfen, nicht zum Wald gehörige Baumschulen)
- 23 = Dauergrünland (Weiden, Wiesen, natürliches Grünland, Heiden, Wald-Strauch-Übergangstadien)

#### Andere Flächen

- $3 =$  Feuchtflächen
- $4 =$  Wasserflächen

#### Fehl- oder Falschansprache bei der [BWI](#page-11-8) 2012

90 = Traktecke war schon früher eindeutig Nichtwald

 $99 =$  Traktecke war schon früher eindeutig Wald

Falls die Änderung der Landnutzungsart erst bei der Traktaufnahme erkannt wird, ist diese vom Aufnahmetrupp anzugeben.

## <span id="page-31-0"></span>3.4 Information zu Traktecken auf dem Netz der CI 2017

Für Traktecken mit Traktstatus 1 bis 3 wird folgende Information bereitgestellt:

#### <span id="page-31-1"></span>3.4.1 Altersangabe aus Unterlagen

#### Nur für Erstaufnahme

Das Bestandesalter wird, soweit vorhanden, aus Unterlagen (Forsteinrichtungswerke o. ä.) übernommen und für jede Baumart bzw. Bestandesschicht eingetragen. Kommt eine Baumart in mehreren Altersklassen vor, wird sie mehrfach aufgeführt. Es wird das Alter angegeben, das am Stichtag der Inventur (01.10.2017) erreicht ist.

## <span id="page-32-0"></span>Kapitel 4

## Traktauslegung im Gelände

#### <span id="page-32-1"></span>4.1 Trakteinmessung

#### Erstaufnahme per [GNSS](#page-11-2) (Standard)

Die vorgegebene Koordinate wird mit einem GNSS-Gerät (Global Navigation Satellite System = Globales Navigationssatellitensystem) im Gelände aufgesucht.

Bei Einmessung mit [GNSS](#page-11-2) ist mindestens zu einer Traktecke ein markanter Punkt (Abschnitt [4.2\)](#page-35-0) anzugeben und in die Arbeitskarte (siehe Formblätter TE bzw. Posi in der Erhebungssoftware) einzutragen. Dieser markante Punkt soll dauerhaft, eindeutig und nahe einer Traktecke sein. Damit soll das Wiederauffinden des Traktes sichergestellt werden, falls Zweifel an der Korrektheit der [GNSS-](#page-11-2)Einmessung bestehen.

#### Erstaufnahme per terrestrischer Einmessung (alternativ)

Können die in Tabelle [4.1](#page-38-1) auf Seite [27](#page-38-1) genannten Parameter im Gelände nicht erreicht werden, wird der Trakt terrestrisch mit Kompass, Fluchtstäben und Entfernungsmesser bzw. Bandmaß eingemessen. Dabei ist die Nadelabweichung zu berücksichtigen. Alle Entfernungen sind horizontal zu vermessen.

Dazu misst der Trupp zunächst die am besten zugängliche Traktecke von einem in der Natur und der Arbeitskarte eindeutig identifizierbaren Startpunkt (z. B. Grenzstein, Wegabzweigung, Parzellenecke) aus ein. Von dort aus wird entsprechend dem vorgeschriebenen Traktaufbau zu den anderen Traktecken weitergearbeitet. Der Startpunkt soll dauerhaft, eindeutig und nahe einer Traktecke sein. Der Startpunkt ist in einer Skizze zu dokumentieren und auf dem Einmessprotokoll zu bezeichnen. Die Einmessung der Traktecken ist im Einmessprotokoll nachzuweisen (siehe Formblätter TE bzw. Posi in der Erhebungssoftware).

Bei Volltrakten (alle vier Traktecken im Wald) misst der Trupp zur Kontrolle abschließend von der zuletzt eingemessenen Traktecke zur ersten weiter. Dabei werden folgende Abweichungen zwischen dem Endpunkt der Traktlinie und der Ausgangs-Traktecke toleriert:

- bei normalen (leichten) Verhältnissen 5 m
- bei schwierigen Verhältnissen 10 m
- bei sehr schwierigen Verhältnissen (extreme Steillagen) 20 m.

Werden die genannten Toleranzgrenzen überschritten, ist der Trakt neu einzumessen.

Bei der terrestrischen Einmessung ist es deshalb empfehlenswert, zunächst alle Traktecken einzumessen und erst mit der Datenerfassung zu beginnen, wenn die zulässige Abweichung beim Traktschluss (von der letzten zur ersten Traktecke) eingehalten ist.

#### Wiederholungsaufnahme per [GNSS](#page-11-2) (Standard)

Die vorgegebene Koordinate wird mit einem [GNSS-](#page-11-2)Gerät im Gelände aufgesucht und der Perma-Marker (Abschnitt [4.2\)](#page-35-0) ggf. mit entsprechenden Suchgeräten (bspw. Metallsuchgerät) lokalisiert.

#### Wiederholungsaufnahme per terrestrischer Einmessung (alternativ)

Können die in Tabelle [4.1](#page-38-1) auf Seite [27](#page-38-1) genannten Parameter im Gelände nicht erreicht werden, wird zum Auffinden des Traktes empfohlen, zunächst den bei einer früheren Aufnahme festgelegten Startpunkt aufzusuchen. Dann wird mit Hilfe des Einmessprotokolls sowie der Trakt- und [WZP-](#page-11-11)Skizzen der vorausgegangenen Aufnahme die erste Traktecke mit Kompass, Fluchtstäben und Entfernungsmesser bzw. Bandmaß eingemessen und der Perma-Marker (Abschnitt [4.2\)](#page-35-0) ggf. mit entsprechenden Suchgeräten (bspw. Metallsuchgerät) lokalisiert. Dabei ist die Nadelabweichung zu berücksichtigen. Von der ersten Traktecke aus wird entsprechend dem vorgeschriebenen Traktaufbau zu den anderen Traktecken weitergearbeitet.

#### Allgemein

Das Aufsuchen des Traktes kann zusätzlich mit aktuellen Luftbildern unterstützt werden.

Wenn der Startpunkt einer früheren Aufnahme nicht wiedergefunden wird oder wenn eine andere Reihenfolge der Trakteinmessung günstiger erscheint, ist ein neuer Startpunkt festzulegen, von dem aus eine Traktecke eingemessen und deren Perma-Marker gesucht wird.

Wenn der Perma-Marker einer Traktecke nicht wiedergefunden wird, dessen Lage mit Hilfe der [WZP-](#page-11-11)Skizze aber eindeutig rekonstruiert werden kann, wird ein neuer Perma-Marker gesetzt.

Wird ein Trakt oder eine Traktecke gar nicht wiedergefunden, so sind die Gründe für jeden Einzelfall mit der Inventurleitung zu besprechen und die Traktecken neu einzumessen.

Alle Entfernungen sind als Horizontalentfernung anzugeben. Es wird immer das Azimut in gon zum einzumessenden Objekt angegeben. Beim Einmessen der Traktecke wird also vom Startpunkt zur Ecke, beim Einmessen eines Probebaumes von der Traktecke zum Baum gemessen.

Bei Hindernissen auf der Traktlinie kann zum Einmessen der nächsten Traktecke auch ein Bussolenzug vermessen werden. Diese können mit einem in der Erfassungssoftware integrierten Tool berechnet werden.

Der Startpunkt dient der langfristigen Sicherung des Stichprobenpunktes. Er ist als markanter Punkt in Karte, Gelände und Truppunterlagen eindeutig beschrieben und zu erkennen. Die Auswahl eines geeigneten Startpunktes beeinflusst zudem maßgeblich den Aufwand für die Einmessung des Traktes — sowohl bei der gegenwärtigen, als auch bei einer künftigen Inventur.

Wird für die Trakteinmessung ein elektronisches Entfernungsmessgerät verwendet, ist es täglich sowie vor jeder Trakteinmessung entsprechend der Bedienungsanleitung zu kalibrieren.

Wenn im geneigten Gelände die Horizontalentfernung mit dem Messgerät nicht automatisch ermittelt werden kann, sind die am Hang gemessenen Distanzen mit den Reduktionsfaktoren in Anhang [C.2](#page-90-0) umzurechnen.

Die Länder geben Arbeitskarten von jedem Waldtrakt und die Einmessprotokolle zur Archivierung in elektronischer Form an das [TI-WO.](#page-11-3)

## <span id="page-35-0"></span>4.2 Markierung der Traktecken

#### Hinweis zu Perma-Markern

Perma-Marker dienen der permanenten Markierung der Probepunkte auf Holzboden.

[BMEL-](#page-11-13)Vorschlag: Als Perma-Marker sind Winkelprofile zu verwenden: Länge: 30 cm; Breite beider Schenkel: 30 mm; Materialstärke: 4 mm; angespitzt und anschließend feuerverzinkt; Material: ferromagnetischer Stahl oder austenitfreie Stahllegierung, damit ein Metallsuchgerät das Markierungseisen wiederfindet.

Einige Länder nutzen Magnetringe oder Unterflurmarken, sogenannte PINOKIO (Firma INTERMAK) als Perma-Marker.

Es sind in jedem Falle die landesspezifischen Vorgaben zu beachten und dem [TI-WO](#page-11-3) mitzuteilen.

#### Erstaufnahme

Die Traktecken auf Holzboden werden mit Perma-Markern gekennzeichnet. Winkelprofile sind bodeneben einzuschlagen. Magnete, Pinokios etc. sind zu vergraben. Kann der Perma-Marker nicht eingeschlagen bzw. vergraben werden (z. B. Fels, Bachbett), wird ein Ersatzpunkt vermarkt und mittels der Erfassungssoftware dokumentiert (Azimut, Horizontalentfernung).

#### Wiederholungsaufnahme

Alle bei der [BWI](#page-11-8) aufgenommenen Traktecken sind durch einen im
Boden versenkten Metallstab mit Rundprofil [\(BWI](#page-11-0) 1987) oder T-Profil [\(BWI](#page-11-0) 2002) oder Winkelprofil [\(BWI](#page-11-0) 2012) oder einem anderen Perma-Marker verdeckt gekennzeichnet. Wo der Perma-Marker nicht eingeschlagen werden konnte (z. B. Fels, Bachbett), wurde ein Ersatzpunkt vermarkt und im Formblatt "Trakteinmessung TE" eingetragen.

Ist ein Perma-Marker nicht mehr auffindbar oder als dauerhafte Markierung nicht mehr geeignet, so ist das zu vermerken, und die Traktecke wird wie bei der Erstaufnahme neu markiert.

Ein intakter Perma-Marker ist unverändert zu belassen.

#### Markierungsstatus der Traktecke

- $0 =$  Perma-Marker nicht gesucht / nicht gefunden, weil Traktecke nun im Nichtwald
- $1 =$  Perma-Marker wiedergefunden
- 2 = Perma-Marker nicht wiedergefunden oder ungeeignet, Traktecke und Probebäume jedoch eindeutig identifiziert; neuer Perma-Marker gesetzt
- 3 = erstmals Perma-Marker gesetzt
- 4 = alte Traktecke und Probebäume nicht wiedergefunden, Neuaufnahme der Traktecke, neuer Perma-Marker gesetzt

Die Art des gefundenen bzw. neu gesetzten Perma-Markers ist anzugeben.

Wenn sich in der Nähe der Traktecke ein markanter Geländepunkt befindet (z. B. Grenzstein, Wegekreuzung), so ist dieser als zusätzliche Orientierungshilfe für ein späteres Wiederauffinden mit seiner Polarkoordinate (Azimut, Horizontalentfernung) einzumessen.

Für Kontrollzwecke (Abschnitt [1.10\)](#page-19-0) ist die Traktecke temporär zu markieren (Abschnitt [5.6.3\)](#page-53-0).

Als temporäre Markierung der Traktecke ist ein von der Inventurleitung gestellter Markierungsstab (bspw. Bambusstab mit markiertem, oberen Ende) im Zentrum der beiden konzentrischen Verjüngungskreise zu setzen.

Zusätzlich ist der der Traktecke am nächsten stehende Probebaum mit seiner Probebaumnummer mit Kreide zu beschriften oder anderweitig nach Vorgabe der Inventurleitung zu kennzeichnen.

# 4.3 Bestimmung der Koordinaten der Traktecken mit GNSS

#### 4.3.1 Ersteinmessung

Eine Einmessung der Traktecken mit [GNSS](#page-11-1) wird nur vorgenommen, wenn bei keiner Vorgängerinventur eine [GNSS-](#page-11-1)Einmessung erfolgte.

Für die Bestimmung der Koordinaten der begehbaren Waldtraktecken mit [GNSS-](#page-11-1)Gerät sind in Tabelle [4.1](#page-38-0) Mindeststandards definiert.

Die Daten sind in der Datenbank abzuspeichern.

Die Messung kann nach 20 Minuten abgebrochen werden, wenn wegen ungünstiger Empfangsbedingungen keine geeignete Messung möglich ist.

Es muss eine Wiederholungsmessung erfolgen, wenn für ein Kriterium kein geeigneter Wert erreicht wird. Empfohlen wird eine Wiederholungsmessung, wenn alle Werte lediglich als geeignet eingestuft sind.

Sofern eine [GNSS-](#page-11-1)Einmessung der Traktecke nicht möglich ist, kann versetzt ein Hilfspunkt über [GNSS](#page-11-1) eingemessen werden. Vom Hilfspunkt wird ein Bussolenzug bis zur Traktecke gelegt. Der Weg wird in der Navigationsoberfläche zeitgleich mit der Eingabe dargestellt und in der Datenbank abgespeichert. Die Koordinate der Traktecke wird aus der [GNSS-](#page-11-1)Koordinate des Hilfspunktes und dem Bussolenzug berechnet.

Für die Positionsbestimmung des Hilfspunktes gelten die gleichen Mindeststandards wie für die Messung der Koordinaten an der Traktecke.

## 4.3.2 Wiederholungsaufnahme

Liegen aus einer Vorgängerinventur bereits [GNSS-](#page-11-1)Koordinaten vor, dient das [GNSS-](#page-11-1)Gerät lediglich dem Wiederauffinden der Traktecke. Liegen aus einer Vorgängerinventur [GNSS-](#page-11-1)Koordinaten mit offensichtlichen Fehlern vor, ist dies der Inventurleitung mitzuteilen und in der Erfassungssoftware entsprechend zu dokumentieren.

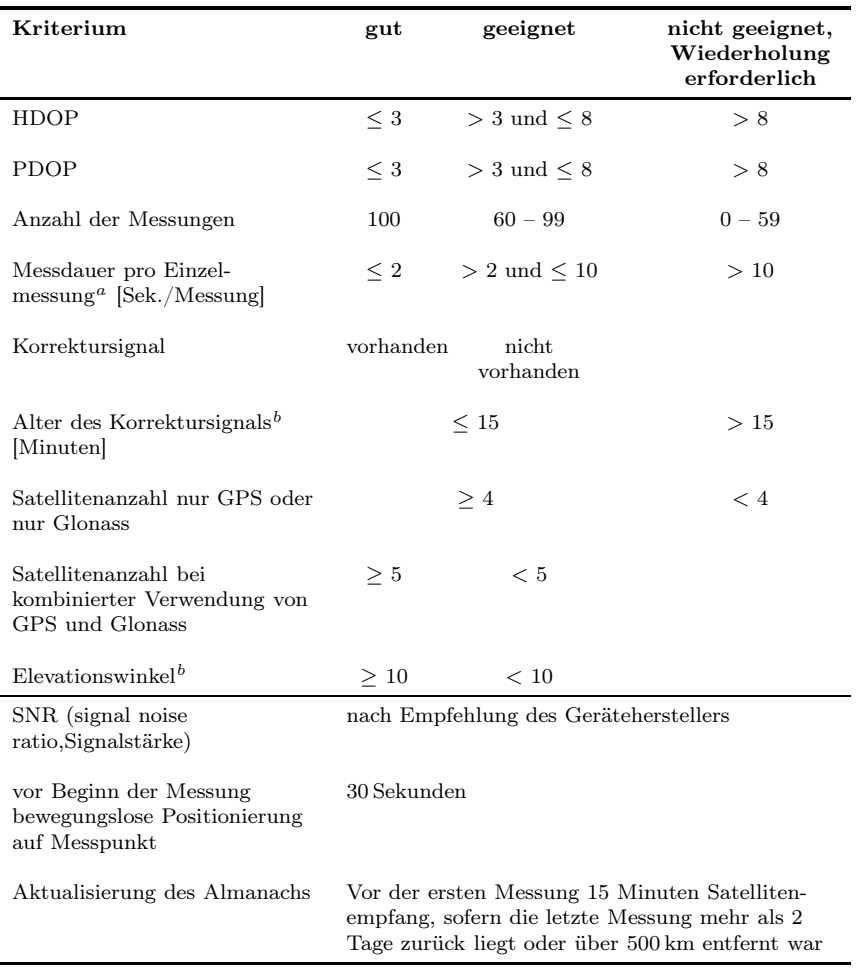

<span id="page-38-0"></span>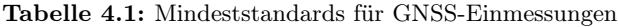

 $a$  Bei Signalfrequenz = ein Messwert pro Sekunde

b vorgeschlagener Konfigurationswert

## <span id="page-38-1"></span>4.4 Einmessung der Probekreise

Die Probekreise mit 1 m bzw. 2 m Radius liegen 5 m nördlich der Traktecke (Horizontalentfernung). Befinden sie sich dort nicht vollständig in demselben Bestand wie die Traktecke oder werden sie durch einen Wildschutzzaun geteilt, so wird der Mittelpunkt nicht nach Norden, sondern nach Süden, wenn er auch dort nicht in diesem Bestand liegt, nach Osten oder schließlich nach Westen verlegt. Wenn keine dieser Regeln erfolgreich ist, wird der Abstand verkürzt und die Richtung gewählt, die den größten Abstand ermöglicht. Die Lage ist anzugeben.

Das Zentrum der Probekreise mit 1 m bzw. 2 m Radius wird für die Zeit der Aufnahme mit einem Fluchtstab gekennzeichnet. Anschließend ist das Zentrum der beiden konzentrischen Verjüngungskreise mit einem von der Inventurleitung gestellten temporären Markierungsstab zu kennzeichnen (Abschnitt [4.2\)](#page-35-0).

Alle anderen Probekreise haben ihren Mittelpunkt genau an der Markierung der Traktecke.

Probekreisradien werden als horizontale Entfernung gemessen. Dazu wird ein geeigneter Entfernungsmesser verwendet oder ein Bandmaß bzw. Messstab waagerecht angehalten.

# Kapitel 5

# Traktaufnahme

## 5.1 Begehbarkeit

Begehbare Traktecken werden eingemessen und aufgenommen. Zu Traktecken, die nicht begehbar sind, werden nur die Angaben gemacht, die aus der Ferne erkennbar sind.

Vorübergehend nicht begehbare Traktecken sind möglichst zu einem späteren Zeitpunkt aufzunehmen. So sind bspw. wegen Sturmschäden vorübergehend nicht begehbare Probepunkte nach Möglichkeit nach der Aufarbeitung aufzunehmen.

- $1 = \text{begehbar}$
- $2 =$  nicht begehbar, Betretungsverbot
- 3 = nicht begehbar, gefährliche Geländebedingungen (z. B. Gebirge, Moor, Wasser)
- $4 =$  nicht begehbar, sonstige Gefahren
- 5 = nicht begehbar, Latschenfeld oder sonstiger undurchdringlicher Bewuchs

# <span id="page-40-0"></span>5.2 Wald/Nichtwald

Nach dem Einmessen einer Traktecke wird zunächst festgestellt, ob sie sich im Wald befindet. Die [CI 2017](#page-11-4) verwendet die Walddefinition der [BWI.](#page-11-0)

Wald im Sinne der [BWI](#page-11-0) ist, unabhängig von den Angaben im Kataster oder ähnlichen Verzeichnissen, jede mit Forstpflanzen bestockte Grundfläche. Als Wald gelten auch kahlgeschlagene oder verlichtete Grundflächen, Waldwege, Waldeinteilungs- und Sicherungsstreifen, Waldblößen und Lichtungen, Waldwiesen, Wildäsungsplätze, Holzlagerplätze, im Wald gelegene Leitungsschneisen, weitere mit dem Wald verbundene und ihm dienende Flächen einschließlich Flächen mit Erholungseinrichtungen, zugewachsene Heiden und Moore, zugewachsene ehemalige Weiden, Almflächen und Hutungen sowie Latschen- und Grünerlenflächen. Heiden, Moore, Weiden, Almflächen und Hutungen gelten als zugewachsen, wenn die natürlich aufgekommene Bestockung ein durchschnittliches Alter von fünf Jahren erreicht hat und wenn mindestens 50 % der Fläche bestockt sind.

In der Flur oder im bebauten Gebiet gelegene bestockte Flächen unter  $1000\,m^2$ , Gehölzstreifen unter 10 m Breite und Weihnachtsbaum- und Schmuckreisigkulturen, gewerbliche Forstbaumschulen sowie zum Wohnbereich gehörende Parkanlagen sind nicht Wald im Sinne der [BWI.](#page-11-0) Wasserläufe bis 5 m Breite unterbrechen nicht den Zusammenhang einer Waldfläche.

Weihnachtsbaum- und Schmuckreisigkulturen im Wald sind Wald im Sinne der [BWI.](#page-11-0)

Kurzumtriebsplantagen werden bei der [CI 2017](#page-11-4) nicht erhoben.

## Wald/Nichtwald

- $0 = \text{Nichtwald}$
- $3 =$  Wald, Blöße
- $4 =$  Wald, Nichtholzboden
- $5 =$  Wald, bestockter Holzboden
- 8 = nicht relevant, weil außerhalb des Inventurgebietes (siehe Abschnitt [3.3.1\)](#page-29-0)
- $9 =$  nicht relevant, weil nicht zum Verdichtungsgebiet gehörig

Blößen sind vorübergehend unbestockte Holzbodenflächen.

Zum Nichtholzboden gehören Waldwege<sup>1</sup>, Schneisen<sup>2</sup> und Schutzstreifen ab 5 m Breite, Holzlagerplätze, nichtgewerbliche zum Wald gehörige Forstbaumschulen, Saat- und Pflanzkämpe, Wildwiesen und Wildäcker, der forstlichen Nutzung dienende Hof- und Gebäudeflächen, mit dem Wald verbundene Erholungseinrichtungen sowie im Wald gelegene Felsen, Blockhalden, Kiesflächen und Gewässer. Auch im Wald gelegene Sümpfe und Moore gehören, wenn sie nicht zugewachsen sind, zum Nichtholzboden.

zu <sup>1</sup> : Bei der Bestimmung der Wegebreite für die Ausweisung von Nichtholzboden werden Bankette und Weggräben auf beiden Seiten mit gemessen, nicht jedoch anschließende Böschungen.

zu <sup>2</sup>: Die Messung der Schneisenbreite erfolgt von Stammfuß zu Stammfuß, wobei auf jeder Seite 3 m als dem jeweiligen Bestand zugehörig abgezogen werden. Eine Schneise zählt somit zum Nichtholzboden, wenn die Distanz von Stammfuß zu Stammfuß mehr als 11 m beträgt. Die Grenzen des Nichtholzbodens sind in diesen Fällen in jeweils 3 m Abstand zu den Stammfüßen der Randbäume festzulegen.

- 23 = Wald, Blöße, nicht im terrestrischen Inventurnetz
- $24 =$  Wald, Nichtholzboden, nicht im terrestrischen Inventurnetz
- 25 = Wald, bestockter Holzboden, nicht im terrestrischen Inventurnetz

Wald = 23 oder 24 oder 25 wird nur vergeben für Traktecken außerhalb des  $8 \text{ km} \times 8 \text{ km}$ -Netzes und außerhalb der landesspezifischen Verdichtung (siehe Anhang [A.4,](#page-74-0) Seite [63\)](#page-74-0). Das betrifft alle Wald-Traktecken, die nicht terrestrisch, sondern nur in der Traktvorklärung auf dem [BWI](#page-11-0) 2012-Netz erhoben werden (Abschnitt [3.3.3,](#page-30-0) Seite [19\)](#page-30-0).

## Weitere Aufnahmen werden nur auf Holzboden, einschließlich Blößen (Wald  $=$  3 oder 5) durchgeführt.

#### Änderung der Landnutzungsart

Für Nichtwald-Traktecken, die bei der vorherigen Aufnahme Wald waren, ist die aktuelle Landnutzungsart und für Wald-Traktecken, die bei der vorherigen Aufnahme Nichtwald waren, ist die damalige Landnutzungsart anzugeben. Angaben aus der Vorklärung sind zu prüfen (s. Abschnitt [3.3.4\)](#page-30-1).

## <span id="page-43-0"></span>5.3 Nutzungsart

In der Umgebung der Traktecke wird die Nutzungsart [\(NA\)](#page-11-5) als Trakteckenmerkmal erfasst. Die Nutzungsart bezieht sich auf die Probebäume der [WZP/](#page-11-6)ZF4 (siehe Abschnitt [5.6.1\)](#page-49-0) und auf alle anderen Bäume ≥ 7 cm [BHD.](#page-11-7)

#### Nutzungsart

- $0 =$  keine Nutzung
- $1 =$  selektive Nutzung
- 2 = flächige Entnahme, reguläre Nutzung
- 3 = flächige Entnahme, kalamitätsbedingte Nutzung

[NA](#page-11-5) = 1 gibt an, dass seit der BWI 2012 (Vorgängerinventur) einzelne Bäume selektiv genutzt wurden.

[NA](#page-11-5) = 2 ist anzugeben, wenn seit der letzten Aufnahme bei BWI 2012 alle Bäume in der Umgebung der Traktecke aufgrund regulärer, geplanter forstwirtschaftlicher Maßnahmen entnommen wurden.

[NA](#page-11-5) = 3 ist zu vergeben, wenn seit der letzten Aufnahme bei BWI 2012 alle Bäume in der Umgebung der Traktecke aufgrund biotischer oder abiotischer Schäden unplanmäßig entnommen wurden bzw. ausgefallen sind.

Umfasst die Umgebung der Traktecke mehrere Bestände, so ist dass Merkmal für den Bestand zu erheben, in dem die Traktecke liegt. Wurden in dem Bestand, in dem die Traktecke liegt, keine Bäume entnommen [\(NA](#page-11-5) = 0), können davon unbeachtet Bäume im Nachbarbestand entnommen worden sein und mit  $PK = 12$  gekennzeichnet werden (siehe Abschnitt [5.6.4\)](#page-53-1).

## <span id="page-44-0"></span>5.4 Betriebsart

Die Betriebsart ist zu kontrollieren und ggf. zu korrigieren. Anzugeben ist die Betriebsart für Neuwald-Traktecken.

## Betriebsart

- $1 = Hochwald$
- $2 =$ Plenterwald
- $3 =$  Mittelwald
- $4 =$  Niederwald

Die Angabe erfolgt für den Bestand, in dem die Traktecke liegt.

Hochwald ist ein aus Pflanzung oder Kernwüchsen hervorgegangener Wald, oder aus Stockausschlag bzw. Wurzelbrut hervorgegangener Wald, der auf Grund seines Alters  $(>40$ Jahre) nicht zum Niederwald gehört. Im Hochwald werden ganze Bestände oder Teilflächen eines Bestandes durch Abtrieb oder während eines Verjüngungszeitraumes genutzt.

Plenterwald ist eine Form des Hochwaldes, in dem Bäume unterschiedlichen Alters und unterschiedlicher Dimension (Höhe, Durchmesser) kleinflächig und auf Dauer gemischt sind.

Niederwald ist aus Stockausschlag oder Wurzelbrut hervorgegangener Wald mit einem Alter bis 40 Jahre.

Mittelwald ist eine Mischform aus Niederwald und Hochwald, mit Oberholz aus aufgewachsenen Stockausschlägen und Kernwüchsen sowie Unterholz aus Stockausschlag, Wurzelbrut und Kernwuchs.

Kurzumtriebsplantagen (bei der [BWI](#page-11-0) 2012 Betriebsart  $= 5$ ) sind Flächen, die ausschließlich mit schnellwachsenden Baumarten bestockt sind und mit Umtriebszeiten von bis zu 20 Jahren bewirtschaftet werden. Nicht dazu zählen auf Grund ihres Wuchsverhaltens und ihrer Struktur historische Bewirtschaftungsformen wie Niederwald und Mittelwald. Kurzumtriebsplantagen werden bei der [CI 2017](#page-11-4) nicht erfasst.

# <span id="page-45-0"></span>5.5 Waldränder

Vorhandene Angaben sind zu überprüfen und ggf. zu korrigieren. Neue Waldränder und Ränder zu Nichtholzboden (Grenzen) sind zusätzlich aufzunehmen. Bestandesgrenzen werden nicht mehr erfasst.

## 5.5.1 Einmessung von Waldrändern und Grenzen zu Nichtholzboden

Grenzen sind einzumessen, wenn der Grenzkreis eines Probebaumes der Winkelzählprobe mit Zählfaktor 4 (Abschnitt [5.6.1\)](#page-49-0) geschnitten wird. Das sind alle Grenzen im Umkreis des 25-fachen Brusthöhendurchmessers um Probebäume der Winkelzählprobe. Jedoch werden Grenzen, die weiter als 50 m vom Trakteckenzentrum entfernt sind, nicht eingemessen.

> Hinweis: Um den Einmessaufwand nach Möglichkeit zu reduzieren, wird in der Maske RAND der Erfassungssoftware die maximal nötige Entfernung eines einzumessenden Randes angegeben. Basis hierfür ist der zuvor durch die [WZP/](#page-11-6)ZF4 erfasste, stärkste [BHD](#page-11-7) an der Traktecke.

> Damit werden alle [WZP/](#page-11-6)ZF4-Bäume bis zu einem [BHD](#page-11-7) von 100 cm proportional zur Größe verzerrungsfrei erfasst. Für stärkere Bäume kann auf Grund der Relationen Abstand zur Traktecke und Abstand zum Waldrand die Auswahlwahrscheinlichkeit verzerrt sein.

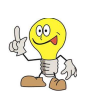

Bei der Vorgängerinventur eingemessene Grenzen sind zu überprüfen. Die Einmessung entfällt, wenn korrekte Angaben vorhanden sind.

Ein Waldrand ist auch zu erfassen, wenn dem Waldbestand Nichtholzboden (lt. Walddefinition zum Wald gehörig) vorgelagert ist oder wenn die Traktecke auf einer Blöße liegt.

Wo Blöße an einen Baumbestand grenzt, ist kein Waldrand, sondern eine Bestandesgrenze. Diese wird nicht eingemessen.

Die Einmessung der Grenzen erfolgt im einfachsten Fall, indem Horizontalentfernung und Azimut für zwei auf der Grenzlinie liegen-

<span id="page-46-0"></span>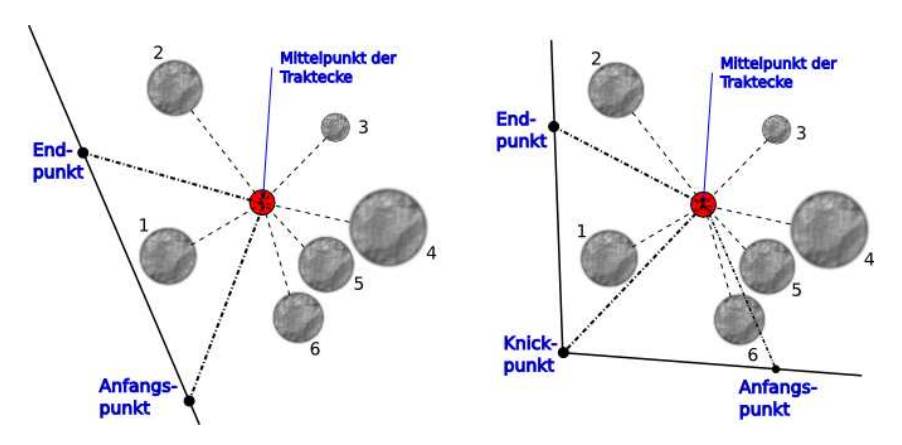

Abbildung 5.1: Einmessung von Waldrändern und Grenzen zu Nichtholzboden

de Punkte bestimmt werden. Verläuft die Grenze nicht geradlinig, so wird am Knickpunkt ein weiterer Punkt eingemessen. Die Einmesspunkte auf der Grenze sollten mindestens 10 m voneinander entfernt sein. Zu einer Traktecke können maximal zwei Grenzen eingetragen werden (siehe Abbildung [5.1\)](#page-46-0).

Zwei separat eingemessene Grenzlinien dürfen sich zwischen oder an den eingemessenen Anfangs- und Endpunkten weder kreuzen noch berühren.

Wenn die tatsächliche Situation mit zwei Linien nicht korrekt wiedergegeben werden kann, sind die zwei Grenzen aufzunehmen, die am dichtesten an einem Probebaum der Winkelzählprobe (Zählfaktor 4) verlaufen.

Wenn eine Grenzlinie innerhalb des einzumessenden Bereiches mehr als einen Knickpunkt hat, ist der Verlauf so zu begradigen, dass die Abweichung von der realen Situation möglichst gering ist.

Die Grenzlinie zu angrenzenden Landnutzungsformen — auch Nichtholzboden — verläuft am äußeren Kronenrand (Trauf). Wenn die angrenzende Landnutzungsform eindeutig abgegrenzt ist bspw. durch einen Zaun oder Straße, ist das die Grenzlinie.

Wege und Schneisen > 5 m Breite sind Nichtholzboden (siehe Hinweise zur Messung der Breite in Abschnitt [5.2\)](#page-40-0). Deren Grenzen sind einzumessen.

Wege und Schneisen unter 5 m Breite (zum Wald gehörender Holzboden, siehe Hinweise zur Messung der Breite in Abschnitt [5.2\)](#page-40-0) sind keine Waldränder oder Grenzen zu Nichtholzboden.

Die eingemessenen Grenzen werden in der Lageskizze zur Winkelzählprobe auf dem Datenerfassungsgerät [\(MDE\)](#page-11-9) mit angezeigt. Die Angaben sollen vom Trupp vor Ort überprüft werden, indem die Skizze mit der realen Situation verglichen wird.

Die Richtung wird stets von der Traktecke zum Messpunkt auf der Grenzlinie bestimmt.

Zur Kennzeichnung der Gültigkeit von Grenzen ist eine Kennziffer Grenze anzugeben.

#### Kennziffer Grenze

- $0 =$  neuer Waldrand oder neue Grenze zu Nichtholzboden
- $1 =$  aus früherer Aufnahme übernommener Waldrand oder übernommene Grenze zu Nichtholzboden
- 5 = neu eingemessener Waldrand oder neu eingemessene Grenze zu Nichtholzboden, welche/r auch für frühere Aufnahmen gilt
- 9 = Waldrand oder Grenze zu Nichtholzboden einer früheren Aufnahme, welche/r nicht mehr auffindbar bzw. nicht mehr gültig ist
- 10 = Bestandesgrenze der Vorgängerinventur, die nicht mehr erfasst wird

Die Kennziffern  $= 2002, 2007, 2008, 2012$  sind in den Daten enthalten, werden jedoch bei der Aufnahme nicht vergeben: Bei früherer Aufnahme (Jahr) nicht wiedergefundene o. ungültige Grenze. Hintergrund: Dient der Blockierung bereits vergebener Grenznummern.

#### 5.5.2 Vorgelagertes Terrain

Das vorgelagerte Terrain ist für alle Grenzen anzugeben.

- $0 =$  bestockter Holzboden
- 1 = bebaute Flächen (Siedlungs-, Verkehrs-, Gewerbeflächen)
- $2 = \text{Acker}$
- $3 =$  Wiesen und Weiden
- $4 =$  Waldsukzession (kein Wald nach Definition in Abschnitt [5.2\)](#page-40-0)
- $5 = \text{Feuchtgebiet}$
- $6 = \text{Gewässer}$
- $7 =$ Hochmoor
- 8 = Felsflächen
- $9 =$  Waldgrenze im Gebirge
- 10 = sonstige extensiv oder nicht genutzte Landflächen
- $11 =$  Nichtholzboden
- $14 =$  anderer Bestand ohne Aufnahme (nicht begehbar)

Entscheidend ist die unmittelbar an die eingemessene Grenze anschließende Fläche. Unmittelbar an der Grenze verlaufende Wege oder Straßen bis 5 m Breite bleiben dabei jedoch unberücksichtigt, wenn dahinter eine andere Kategorie liegt.

Wenn das vorgelagerte Terrain an der eingemessenen Grenze wechselt, dann wird die Kategorie mit der größten Länge innerhalb des Probekreises angegeben.

# 5.6 Probebäume ab 7 cm Brusthöhendurchmesser [\(BHD\)](#page-11-7)

## <span id="page-49-0"></span>5.6.1 Auswahl mittels Winkelzählprobe

#### 5.6.1.1 Grundsätze

Zur Auswahl der Probebäume ab 7 cm [BHD](#page-11-7) wird an jeder Wald-Traktecke eine Winkelzählprobe mit dem Zählfaktor 4 durchgeführt. Sie wird auch auf Blößen, jedoch nicht auf Nichtholzboden durchgeführt. Dabei werden auch liegende Bäume berücksichtigt, wenn sie die u. g. Bedingungen erfüllen. Bestandesgrenzen bleiben unberücksichtigt.

Jeder lebende oder mutmaßlich vor weniger als 12 Monaten abgestorbene Baum ab 7 cm [BHD,](#page-11-7) der die Grenzstammkontrolle erfüllt, wird als Probebaum ausgewählt. Im Zweifelsfalle ist eine Grenzstammkontrolle durchzuführen (siehe Abschnitt [5.6.1.2\)](#page-50-0).

Die Aufnahme erfolgt mit dem Relaskop. Bäume ab 7 cm [BHD,](#page-11-7) die in Messhöhe des [BHD](#page-11-7) im Relaskopdurchblick breiter erscheinen als die Zählbreite für den Zählfaktor 4 sind Probebäume. Für das Spiegelrelaskop mit der Skala "metrisch CP" gilt: ein weißer Streifen und vier schmale Streifen schwarz-weiß-schwarz-weiß, s. Abbildung [5.2\)](#page-50-1)

Das Relaskop muss sich dabei in der Regel genau über dem Mittelpunkt der Traktecke befinden. Dazu wird das Relaskop z. B. an den in der Traktecke steckenden Fluchtstab angelegt. Bei Sichtbehinderungen, die nicht einfach beseitigt werden können, wird seitlich ausgewichen. Dabei darf sich die Entfernung zum anvisierten Stamm jedoch nicht ändern. Die Visuren mit dem Relaskop werden grundsätzlich mit gelöstem Pendel durchgeführt. Bei seitlich geneigten Stämmen wird auch das Relaskop entsprechend geneigt.

Alle bei der vorherigen Erhebung erfassten Probebäume sind nachzuweisen. Der Verbleib nicht mehr vorhandener Probebäume ist zu erfassen (Abschnitt [5.6.4\)](#page-53-1).

<span id="page-50-1"></span>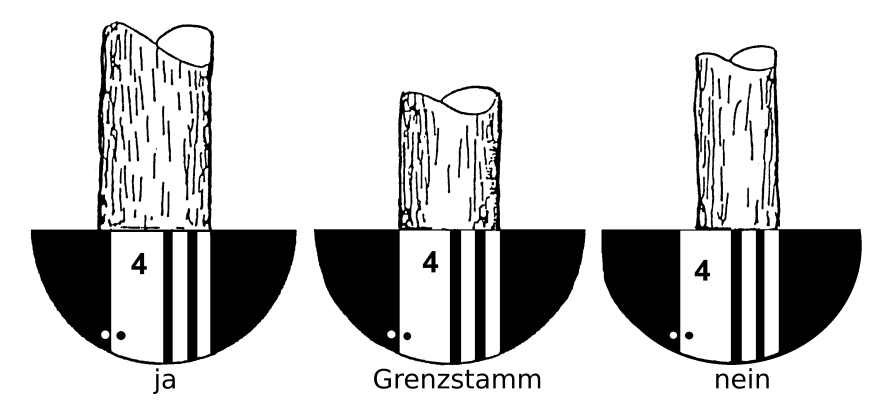

Abbildung 5.2: Winkelzählprobe — Zählfaktor 4 im Relaskopdurchblick (Skala: metrisch CP)

Baumart, Azimut und Entfernung sowie das aus der vorherigen Aufnahme fortgeschriebene Baumalter sind zu überprüfen und ggf. zu korrigieren.

#### <span id="page-50-0"></span>5.6.1.2 Grenzstammkontrolle

Eine Grenzstammkontrolle wird durchgeführt, wenn bei der Visur durch das Relaskop nicht eindeutig festgestellt werden kann, ob es sich um einen Probebaum handelt. Für Bitterlich-Spiegelrelaskop gilt: linker Baumrand im Bereich der beiden Punkte in Abbildung [5.2.](#page-50-1)

Dabei wird überprüft, ob der Mittelpunkt der Winkelzählprobe innerhalb des Grenzkreises des zu kontrollierenden Baumes liegt. Das ist der Fall, wenn die Horizontalentfernung ≤ 25-mal Brusthöhendurchmesser ist (oder auch: Horizontalentfernung in m kleiner oder gleich  $\frac{1}{4}$  des Brusthöhendurchmessers in cm).

Die Horizontalentfernung ist, wie in Abschnitt [5.6.6](#page-56-0) beschrieben, auf cm genau mit dem Maßband zu messen.

Für die erfassten Bäume wird die Grenzstammkontrolle bei der Datenprüfung mit dem [MDE](#page-11-9) automatisch durchgeführt. Dabei wird der auf 1,3 m Messhöhe umgerechnete Durchmesser verwendet, wenn der Brusthöhendurchmesser in abweichender Messhöhe gemessen wurde.

#### 5.6.1.3 Winkelzählprobe am Bestandesrand oder am Waldrand

Die Zugehörigkeit eines Baumes zu einem Bestand hat keinen Einfluss darauf, ob ein Baum durch die Winkelzählprobe erfasst wird. Für neu aufgenommene Probebäume ist die Bestandeszugehörigkeit zu dokumentieren (siehe Abschnitt [5.6.7\)](#page-57-0).

Bäume, die hinter Nichtholzboden oder Nichtwald stehen, werden nicht erfasst.

Für einen Probebaum in der Nähe eines Waldrandes bzw. eines Randes zum Nichtholzboden ist der Anteil seines Grenzkreises innerhalb des Waldes zu ermitteln. Dazu sind Waldränder bzw. Ränder zum Nichtholzboden einzumessen, wenn der Abstand vom Probebaum ≤ dem 25-fachen des [BHD](#page-11-7) entspricht und der Waldrand bzw. der Rand zum Nichtholzboden ≤ 50 m von der Traktecke entfernt ist.

Die Einmessung entfällt, wenn aus der [BWI](#page-11-0) 2012 korrekte Angaben vorhanden sind.

Hinweise zur Einmessung von Waldrändern bzw. Rändern zum Nichtholzboden enthält Abschnitt [5.5.](#page-45-0)

#### <span id="page-51-0"></span>5.6.2 Baumart

Die Bezeichnung der Baumart richtet sich nach Tabelle [5.1.](#page-52-0)

Für neue Probebäume ist die Baumart zu bestimmen. Für wiederholt aufgenommene Probebäume ist die Angabe aus der [BWI](#page-11-0) 2012 zu überprüfen und wenn notwendig zu korrigieren. Faulbaum und Grünerle werden seit der [BWI](#page-11-0) 2012 nicht mehr erfasst und sind nicht Bestandteil der Baumartenliste in Tabelle [5.1.](#page-52-0)

Eine alphabetische Baumartenliste befindet sich in Anhang [B.1.](#page-79-0)

Hinweise zur Unterscheidung von Stieleiche und Traubeneiche enthält Anhang [B.2](#page-80-0) (Seite [69\)](#page-80-0). Zur Unterscheidung der Sandbirke von Moor- und Karpatenbirke siehe Anhang [B.3](#page-84-0) (Seite [73\)](#page-84-0). Anhang [B.4](#page-85-0) auf Seite [74](#page-85-0) gibt Hinweise zur Unterscheidung der Pappelarten.

| <b>ICode</b> | Dt. Name            | <b>ICode</b> | Dt. Name                               |
|--------------|---------------------|--------------|----------------------------------------|
| 10           | Gemeine Fichte      | 150          | Heimische Linden (Tilia cordata,       |
|              |                     |              | T. platyphyllos, T. x. hollandica)     |
| 12           | Sitkafichte         | 160          | Robinie                                |
| 19           | Sonstige Fichten    | 170          | Heimische Ulmen (Rüster) (Ulmus        |
|              |                     |              | glabra, U. minor, U. x. hollandica;    |
|              |                     |              | U. laevis)                             |
| 20           | Gemeine Kiefer      | 181          | Edelkastanie                           |
| 21           | Bergkiefer          | 190          | Sonst. Lb. mit hoher Lebensdauer       |
| 22           | Schwarzkiefer       | 191          | Speierling                             |
| 24           | Zirbelkiefer        | 193          | Echte Mehlbeere                        |
| 25           | Weymouthskiefer     | 200          | Gemeine Birke                          |
| 29           | Sonstige Kiefern    | 201          | $Moorbirke + Karpatenbirke$            |
| 30           | Weißtanne           | 211          | Schwarzerle                            |
| 33           | Küstentanne         | 212          | Weißerle, Grauerle                     |
| 39           | Sonstige Tannen     | 220          | Aspe, Zitterpappel                     |
| 40           | Douglasie           | 221          | Europ. Schwarzpappel                   |
| 50           | Europäische Lärche  | 222          | Graupappel                             |
| 51           | Japan. Lärche       | 223          | Silberpappel, Weißpappel               |
|              | $(+Hybr.)$          |              |                                        |
| 90           | sonstige Nadelbäume | 224          | $Balsampappel (+Hybriden)$             |
| 94           | Eibe                | 230          | Vogelbeere                             |
| 100          | Rotbuche            | 240          | Heimische Baumweiden (S. aurita,       |
|              |                     |              | S. caprea, S. alba, S. fragilis, S. x. |
|              |                     |              | rubes, S. eleagnos)                    |
| 110          | Stieleiche          | 250          | Gewöhnliche Traubenkirsche             |
| 111          | Traubeneiche        | 251          | Vogelkirsche                           |
| 112          | Roteiche            | 252          | Spätblühende Traubenkirsche            |
| 120          | Gemeine Esche       | 290          | Sonst. Lb. mit niedriger               |
|              |                     |              | Lebensdauer                            |
| 130          | Hainbuche           | 292          | Wildapfel                              |
|              | (Weißbuche)         |              |                                        |
| 140          | Bergahorn           | 293          | Wildbirne                              |
| 141          | Spitzahorn          | 295          | Elsbeere                               |
| 142          | Feldahorn           |              |                                        |

<span id="page-52-0"></span>Tabelle 5.1: Kodierung der Baumarten

## <span id="page-53-0"></span>5.6.3 Probebaumnummer

Jeder Probebaum bekommt eine Baumnummer, mit der er innerhalb der Winkelzählprobe eindeutig identifiziert werden kann. Unter Brusthöhe (1,3 m) angesetzte Zwiesel werden wie zwei verschiedene Bäume erfasst.

#### Erstaufnahme

Der dem Mittelpunkt der Winkelzählprobe am nächsten stehende Probebaum wird zuerst aufgenommen. Die weitere Aufnahme erfolgt im Uhrzeigersinn. Die Probebäume werden in der Reihenfolge ihrer Aufnahme bei 1 beginnend nummeriert.

## Wiederholungsaufnahme

Die bei früheren Aufnahmen vergebenen Baumnummern (auch bei Probebaumkennziffer  $= 8$ , falls [BHD](#page-11-7) gemessen) bleiben erhalten. Die Zählung der neu erfassten Probebäume beginnt bei der nächsten freien Nummer und wird von der Erfassungssoftware vergeben. Die Aufnahme erfolgt im Uhrzeigersinn.

## Allgemein

Es wird empfohlen, die Probebäume während der Aufnahme vorübergehend zu kennzeichnen. Der der Traktecke am nächsten stehende Probebaum ist für Kontrollzwecke (Abschnitt [1.10](#page-19-0) bzw. [4.2](#page-35-0) temporär (mit Kreide) zu beschriften.

## <span id="page-53-1"></span>5.6.4 Probebaumkennziffer

- $0 =$  neuer Probebaum
- 1 = wiederholt aufgenommener Probebaum der vorherigen Inventur
- 4 = nicht mehr stehend vorhandener, jedoch offenbar nicht zur Verwertung vorgesehener Probebaum der vorherigen Inventur (ggf. Totholz, s. Abschnitt [5.8\)](#page-64-0)
- 5 = mutmaßlich länger als 12 Monate abgestorbener, stehender Probebaum der vorherigen Inventur (z. B. ohne Feinaststruktur), kein Probebaum der aktuellen Inventur, ggf. Totholz (s. Abschnitt [5.8\)](#page-64-0)
- 8 = ungültiger Probebaum, weil die Horizontalentfernung größer als Grenzkreisradius
- $9 =$  nicht mehr auffindbarer Probebaum der vorherigen Inventur, auch nicht als Stock
- 10 = Baum noch vorhanden, jedoch kein Probebaum
- 11 = ausgeschiedener, nicht mehr vorhandener Baum außerhalb der Stichprobe
- 12 = entnommener Probebaum der vorherigen Inventur
- 1111 = für die [BWI](#page-11-0) markierter Baum außerhalb der Stichprobe

Weitere Angaben erfolgen nur für Bäume mit Probebaumkennziffer [\(PK\)](#page-11-8) 0, 1 und ggf. 1111.

Ein Probebaum gilt als "entnommen" ( $PK = 12$ ), wenn der Schaft an seinem ehemaligen Standort nicht mehr — weder stehend noch liegend — vorhanden ist, so dass davon auszugehen ist, dass er herausgerückt wurde. Darüber hinaus gelten auch frisch gefällte Probebäume, die offenbar zur Rückung vorgesehen sind, als "entnommen".

Entnommene Bäume in Nachbarbeständen sind auch dann mit [PK](#page-11-8) = 12 zu kennzeichnen, wenn der Bestand, in dem die Traktecke liegt mit Nutzungsart [\(NA](#page-11-5) = 0, siehe Abschnitt [5.3\)](#page-43-0) gekennzeichnet wurde.

[PK](#page-11-8) = 4 wird vergeben, wenn der Probebaum umgefallen ist und in der Nähe seines ehemaligen Standortes liegt. Außerdem wird [PK](#page-11-8) = 4 für Probebäume vergeben, die bereits vor längerer Zeit gefällt und nicht weggerückt wurden, so dass eine Verwertung kaum noch erwartet werden kann.

Die Unterscheidung zwischen "entnommenen" [\(PK](#page-11-8) = 12) und , nicht mehr stehend vorhandenen" ( $PK = 4$ ) Probebäumen ist wichtig für die Berechnung der Holzeinschlagsmenge. Bei "entnommenen" Probebäumen wird unterstellt, dass sie verwertet wurden oder werden. Sie sind somit bei der Berechnung des Holzeinschlages zu berücksichtigen. "Nicht mehr stehend vorhandene Probebäume" hingegen werden bei der Berechnung des Holzeinschlages nicht berücksichtigt.

Wenn ein Teil des Baumes "entnommen" ist und ein Teil noch in der Nähe seines ehemaligen Standortes liegt, dann wird die [PK](#page-11-8) entsprechend dem Verbleib des Hauptteiles des Schaftes vergeben.

Bevor die Kennziffer "nicht mehr auffindbar" ( $PK = 9$ ) vergeben wird, ist zunächst gründlich zu prüfen, ob möglicherweise ein Koordinatenfehler vorliegt und ein entsprechender, nicht erfasster Baum an einer anderen Stelle zu finden ist.

Insbesondere ist zu prüfen, ob der Probebaum mit einem um 200 gon verringertem Azimut gefunden wird. Dieser Fehler tritt auf, wenn bei einer früheren Aufnahme fälschlicherweise nicht von der Traktecke zum Baum sondern in umgekehrter Richtung gemessen wurde.

[PK](#page-11-8) 10 wird vergeben für Probebäume:

- aus einer früheren Aufnahme, die an einer zu Nichtwald oder Nichtholzboden gewordenen Traktecke verblieben sind,
- einer Baumart, die in einer früheren Aufnahme erfasst wurde, heute jedoch nicht mehr (z. B. Grünerle),
- der [BWI](#page-11-0) 2012 in Brandenburg, erfasst durch die [WZP/](#page-11-6)ZF1, die jedoch nicht in die [WZP/](#page-11-6)ZF4 der [CI 2017](#page-11-4) fallen, aber noch stehend und lebend vorhanden sind,
- Zwiesel, welche bei der Vorgängerinventur als ein Baum angesprochen wurden, jedoch aus heutiger Sicht als zwei Bäume aufgenommen werden müssen. Der Baum der Vorgängerinventur bekommt  $PK = 10$ , die beiden "neuen" Probebäume [PK](#page-11-8)=0.

[PK](#page-11-8) 11 wird für Bäume vergeben, die bei einer Vorgängerinventur von der [WZP/](#page-11-6)ZF4 erfasst wurden, bspw. durch die Grenzstamm-Toleranz, jedoch keine Probebäume waren und nun aktuell nicht mehr vorhanden sind. [PK](#page-11-8) 11 wird auch für Probebäume in Brandenburg vergeben, welche bei der [BWI](#page-11-0) 2012 durch die [WZP/](#page-11-6)ZF1 erfasst wurden, aber bei der [CI 2017](#page-11-4) nicht mehr vorhanden bzw. ausgeschieden sind.

Für Bäume mit  $PK = 1111$  ist der Azimut in gon und die Entfernung in m in der Erfassungssoftware zu dokumentieren. Die Angabe von Baumart und Durchmesser ist empfehlenswert. Wenn ein für die [BWI](#page-11-0) markierter Baum (1111) in die Stichprobe eingewachsen ist und damit zum Probebaum wird, ist die Markierung zu entfernen und die [PK](#page-11-8) in 0 zu ändern.

Die [PK](#page-11-8) = 2002, 2007, 2008, 2012 sind in den Daten enthalten, werden jedoch bei der Aufnahme nicht vergeben: Bei früherer Aufnahme (Jahr) ausgeschiedener Probebaum. Hintergrund: Dient der Blockierung bereits vergebener Probebaumnummern (siehe Abschnitt [5.6.3\)](#page-53-0).

## 5.6.5 Azimut

#### Erstaufnahme

Der Winkel zwischen der Linie vom [WZP-](#page-11-6)Mittelpunkt zum Probebaum und der magnetischen Nordrichtung wird in gon gemessen. Die Nadelabweichung wird dabei nicht berücksichtigt.

#### Wiederholungsaufnahme

Die Angaben für wiedergefundene Probebäume der [BWI](#page-11-0) 2012 werden korrigiert, wenn die Visur in die angegebene Richtung nicht den Baumstamm trifft.

## Allgemein

Dabei wird wie bei der Messung der Horizontalentfernung (s. Abschnitt [5.6.6\)](#page-56-0) die lotrechte Achse durch den Brusthöhenquerschnitt anvisiert.

## <span id="page-56-0"></span>5.6.6 Horizontalentfernung

#### Erstaufnahme

Die horizontale Entfernung vom [WZP-](#page-11-6)Mittelpunkt zum Probebaum wird in cm gemessen.

#### Wiederholungsaufnahme

Die Angaben für wiedergefundene Probebäume der [BWI](#page-11-0) 2012 werden korrigiert, wenn eine Abweichung über 1/2 [BHD](#page-11-7) festgestellt wird. Wenn eine Grenzstammkontrolle notwendig ist (siehe Abschnitt [5.6.1.2\)](#page-50-0), wird eine Abweichung von 1/10 des [BHD](#page-11-7) toleriert.

## Allgemein

Der Messpunkt am Baum wird durch die lotrechte Achse durch den Brusthöhenquerschnitt bestimmt. Hilfsweise dient als Messpunkt der Berührungspunkt einer durch den Trakteckpunkt verlaufenden Tangente am Stamm in 1,30 m Höhe. Für Bäume, die im Relaskopdurchblick zweifelsfrei als Probebäume identifiziert werden, reicht die Angabe der Horizontalentfernung auf 10 cm genau.

Die in geneigtem Gelände gemessenen schrägen Distanzen sind mit den Reduktionsfaktoren im Anhang [C.2](#page-90-0) umzurechnen, wenn die Horizontalentfernung mit einem entsprechenden Messgerät nicht automatisch ermittelt werden kann.

#### <span id="page-57-0"></span>5.6.7 Bestandeszugehörigkeit

Für neu aufgenommene Probebäume ist anzugeben, ob sie zu dem Bestand gehören, in dem sich die Traktecke befindet.

- $0 =$  Baum gehört nicht zu dem Bestand, in dem sich die Traktecke befindet
- 1 = Baum gehört zu dem Bestand, in dem sich die Traktecke befindet

Für wiederholt aufgenommene Probebäume ist die Angabe zu prüfen.

#### <span id="page-57-1"></span>5.6.8 Bestandesschicht

Jeder Baum wird einer Bestandesschicht zugeordnet.

#### Bestandesschicht

- $0 =$  keine Zuordnung möglich (Plenterwald o. Plenterwald-ähnlich)
- $1 =$ Hauptbestand
- $2 =$ Unterstand
- $3 =$ Oberstand
- 9 = liegender oder sehr schräg stehender Baum

Wenn die Stichprobe Bäume aus verschiedenen Beständen erfasst, werden die Bestandesschichten für jeden Bestand separat festgelegt.

Bestandesschicht  $= 0$  muss vergeben werden, wenn die Betriebs $art = 2$  ist (siehe Abschnitt [5.4\)](#page-44-0).

Die Bestandesschichten bilden die vertikale Gliederung des Bestandes. Innerhalb einer Bestandesschicht haben die Bäume ihren Kronenraum in der gleichen Höhe über dem Boden. Verschiedene Bestandesschichten eines Bestandes haben im Kronenraum keinen Kontakt zueinander.

Der Hauptbestand ist die Bestandesschicht, auf der das wirtschaftliche Hauptgewicht liegt. Wenn der Deckungsgrad der obersten Bestandesschicht mindestens 5/10 beträgt, ist diese stets Hauptbestand.

Der Unterstand ist die Bestandesschicht unter dem Hauptbestand.

Der Oberstand ist die Bestandesschicht über dem Hauptbestand.

## 5.6.9 Baumalter

Das Baumalter gibt die Anzahl der Kalenderjahre seit der Keimung des Samens bzw. Bewurzelung des Stecklings an. Es wird das Alter zum Stichtag der Inventur (1.10.2017) eingetragen.

#### Erstaufnahme

Das Baumalter wird aus der Traktvorklärung übernommen, sofern dieses nicht offensichtlich im Widerspruch zum tatsächlichen Alter des Baumes steht. Wenn die Traktvorklärung keine bzw. eine falsche Altersangabe enthält, sind Jahrringzählungen an Stöcken oder Astquirlzählungen durchzuführen. Ersatzweise ist das Alter unter Berücksichtigung der standörtlichen Wuchsdynamik zu schätzen.

#### Wiederholungsaufnahme

Das Baumalter wird programmseitig aus der vorherigen Inventur fortgeschrieben. Diese Angabe wird korrigiert, wenn die visuelle Altersschätzung ein erheblich abweichendes Alter vermuten lässt (> 1/3 der Altersangabe).

Das Alter für neu in der Stichprobe erfasste Probebäume wird unter Nutzung der vorhandenen Altersangaben (Baumalter oder Bestandesalter) für die Traktecke geschätzt.

#### Allgemein

Die Art der Altersbestimmung ist anzugeben.

#### Altersbestimmung

- 1 = Angabe aus der Traktvorklärung übernommen
- 2 = Altersbestimmung an Stöcken
- $3 =$  Astquirlzählung
- 4 = Altersbohrung (nur mit Zustimmung des Waldbesitzers und nicht in BHD-Höhe)
- $5 = Schätzune$
- $6 =$  Altersfortschreibung aus früherer Aufnahme
- <span id="page-59-0"></span> $8 \equiv$  wie andere Bäume des Bestandes

## 5.6.10 Brusthöhendurchmesser [\(BHD\)](#page-11-7)

Hinweise zur [BHD-](#page-11-7)Messung gibt Abbildung [5.3.](#page-60-0)

Der [BHD](#page-11-7) wird mit dem Durchmessermaßband auf mm genau ermittelt. Die Messung erfolgt rechtwinklig zur Stammachse. Das Messband ist straff anzuziehen. Lose Rindenteile, Flechten, Moos etc. sind zu entfernen.

Die Brusthöhe wird durch Anlegen eines Messstockes ermittelt. Dazu wird dieser fest auf dem Boden aufgesetzt, so dass Auflage und Bodenbewuchs zusammengedrückt werden (Fußpunkt). Bei Stammverdickungen in Brusthöhe wird ober- oder unterhalb der Verdickung gemessen. Die Messhöhe wird in der Erfassungssoftware dokumentiert. Sie muss zwischen 0,5 m und 2,5 m Höhe liegen. Die Messhöhe der Vorgängerinventur ist grundsätzlich für die erneute Messung des Brusthöhendurchmessers zu nutzen.

Unter Brusthöhe (1,30 m) gezwieselte Bäume werden wie zwei verschiedene Bäume erfasst.

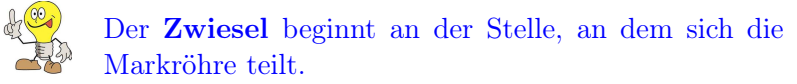

Im ebenen Gelände wird der Fußpunkt für die Messhöhe des Brusthöhendurchmessers in Richtung zum Stichprobenmittelpunkt festgelegt.

<span id="page-60-0"></span>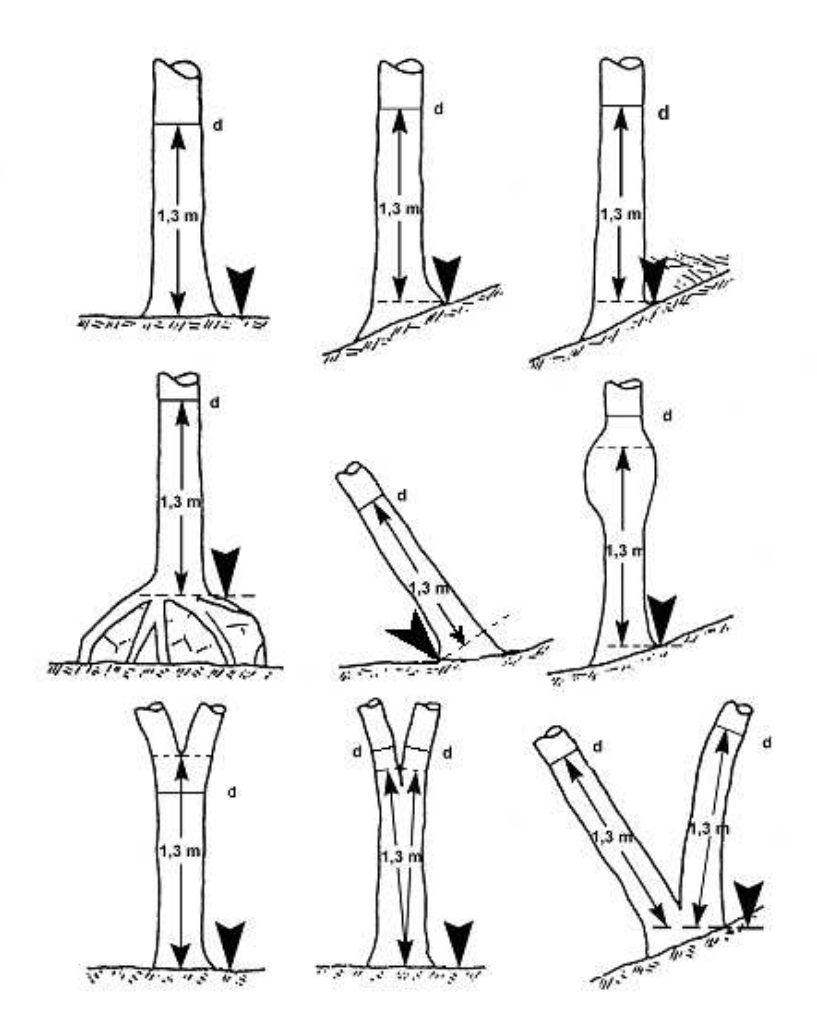

Abbildung 5.3: Definition der Brusthöhe und der Messposition des Brusthöhendurchmessers nach ZÖHRER S.: Forstinventur. Ein Leitfaden für Studium und Praxis. Pareys Studientexte 26. 1980 S. 126 (geändert: 2. Reihe Mitte. u. 3. Reihe links und Mitte)

## 5.6.11 Baumhöhe

## $Im 8 km \times 8 km$ -Netz der [CI 2017](#page-11-4)

Die Baumhöhe wird unabhängig von Bestand und Bestandesschicht an allen Probebäumen der Winkelzählprobe (Zählfaktor 4) gemessen, jedoch an nicht mehr als 12 Bäumen. Dabei sind die Messungen auf alle Baumarten, Bestände, Bestandesschichten, und Durchmesserklassen gleichmäßig zu verteilen.

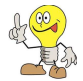

Hinweis: Im Durchschnitt erfasst die [WZP/](#page-11-6)ZF4 pro Traktecke 8 Bäume.

Hintergrund: Dieser im Vergleich zur [BWI](#page-11-0) 2012 erhöhte Messaufwand dient zur Überprüfung der Einheitshöhenkurven, welche zur Modellierung der Baumhöhen an den Nicht-Höhenmessbäumen bei der [BWI](#page-11-0) angewandt werden.

Im verdichteten Netz der Länder [HE,](#page-10-0) [NW,](#page-10-1) [RP,](#page-10-2) [SN](#page-10-3) u. [ST](#page-10-4) An jeder Traktecke wird die Baumhöhe an zwei Probebäumen der [WZP/](#page-11-6)ZF4 pro Baumart, Bestand und Bestandesschicht gemessen.

#### Allgemein

Im Plenterwald oder bei plenterwaldartigen Strukturen (s. Abschnitt [5.6.8\)](#page-57-1) sind alle Baumhöhen zu messen.

Die Baumhöhe ist als Länge vom Fußpunkt (Abschnitt [5.6.10\)](#page-59-0) bis zum Wipfel mit dem Höhenmesser auf dm genau zu messen. Dies gilt auch bei zurückgestorbenen/toten Wipfeln (Abbildung [5.4\)](#page-62-0). Für schräg stehende Bäume enthält Anhang [C.3](#page-91-0) eine Korrekturhilfe.

Bei Laubbäumen ist besonders zu beachten, dass die Krone nicht tangential anvisiert wird, sondern es ist der ideelle Durchstoßungspunkt der Stammachse mit der Krone anzuvisieren (Abbildung [5.4\)](#page-62-0).

Im stärker geneigten Gelände sollte die Höhe möglichst hangparallel gemessen werden.

## 5.6.12 Höhenkennziffer

- $0 =$  kein Schaftbruch
- $1 =$  Wipfelbruch (geschätzte Länge des abgebrochenen Teils bis 3 m)
- 2 = Kronenbruch (geschätzte Länge des abgebrochenen Teils über 3 m)

<span id="page-62-0"></span>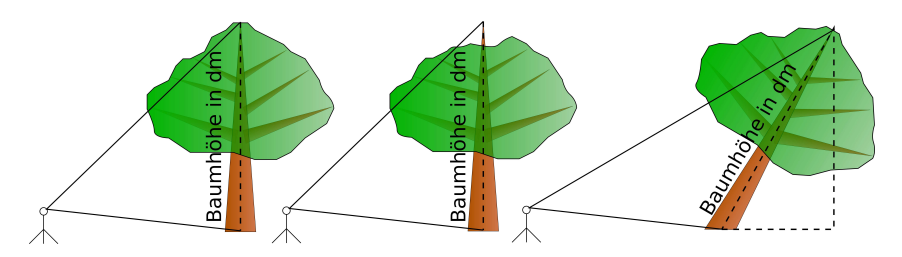

Abbildung 5.4: Visur der Krone für die Höhenmessung a) an Laubbäumen, b) an Bäumen mit zurückgestorbenem Wipfel, c) an schräg stehenden Bäumen

Ein ausgewachsener Wipfel- oder Kronenbruch, bei dem die abgebrochene Länge durch einen neuen Trieb ersetzt ist, wird nicht angegeben.

## 5.6.13 Stammkennziffer

- $0 =$  Auflösung des Schaftes unterhalb von 70 % der Baumhöhe
- $1 =$  Schaft bis zum Wipfel durchgehend (wipfelschäftig), durchgehender Schaft  $\geq 70\%$  der Baumhöhe
- 2 = Zwieselung zwischen Brusthöhe und 7 m
- $3 =$  kein ausgeprägter einzelner Stamm vorhanden, Fußpunkt bis Kronenansatz  $< 3m$

# 5.7 Probebäume unter 7 cm Brusthöhendurchmesser

Probebäume unter 7 cm Brusthöhendurchmesser werden in Probekreisen mit 1 m bzw. 2 m Radius gezählt, deren gemeinsamer Mittelpunkt sich 5 m nördlich der Traktecke befindet. Befinden sie sich dort nicht vollständig in demselben Bestand oder werden sie durch einen Zaun geteilt, so wird der gemeinsame Mittelpunkt verlegt (siehe Abschnitt [4.4\)](#page-38-1). Die Himmelsrichtung vom Stichprobenpunkt zum Probekreis ist zu vermerken:

$$
1 =
$$
 Nord / 2 = Süd / 3 = Ost / 4 = West.

Die horizontale Entfernung ist in cm anzugeben.

Dabei wird nach Baumart und Baumgröße unterschieden. Jeweils für den gesamten Probekreis wird die Bestandesschicht angegeben.

Über die Zuordnung der Probebäume zum Probekreis entscheidet die Austrittstelle aus dem Boden. Bei schräg stehenden Bäumen bezieht sich die Höhenangabe auf die Höhe der Terminalknospe über dem Boden. Bei Stockausschlag wird jeweils nur der stärkste Trieb aus einem Stock berücksichtigt.

| Probebäume über 50 cm Höhe<br>bis 6,9 cm BHD<br>Probekreis Radius $= 2$ m.                                                                                                    | Probebäume von 20 cm bis 50 cm<br>Höhe<br>Probekreis Radius $= 1$ m.                                                            |  |  |  |
|----------------------------------------------------------------------------------------------------|----------------------------------------------------------------------------------------------------|--|--|--|
| Baumgröße:<br>$1 \nightharpoonup 50 \,\mathrm{cm}$ bis 130 cm Höhe<br>$2 \hat{=} 130 \text{ cm}$ Höhe bis 4.9 cm BHD<br>$5 \hat{=} 5.0$ bis 5.9 cm BHD<br>$6 \hat{=} 6.0$ bis 6.9 cm BHD | Wenn sich im Probekreis mit Radius<br>$r = 1$ m weniger als vier Probebäume<br>befinden, wird der Radius auf 2 m<br>vergrößert. |  |  |  |
| <b>Baumart</b> gemäß Baumartenliste (Abschnitt 5.6.2).                                                                                                    |                                                                                                    |  |  |  |
| <b>Bestandesschicht</b> (für den gesamten Probekreis)                                                                                                    |                                                                                                    |  |  |  |
| $0 =$ keine Zuordnung möglich (Plenterwald)<br>$1 =$ Hauptbestand<br>$2 =$ Unterstand<br>$4 = \text{Verjüngung unter Schirm}$                                                            |                                                                                                    |  |  |  |

Tabelle 5.2: Aufnahme Verjüngung

## <span id="page-64-0"></span>5.8 Totholz

#### <span id="page-64-2"></span>5.8.1 Auswahl

Das Totholzvorkommen wird im Probekreis mit 5 m Radius erfasst (siehe Abbildung [5.5\)](#page-64-1).

Die Aufnahme schließt alles Totholz

- mit einem Durchmesser ab 10 cm am dickeren Ende und einer Mindestlänge von 10 cm sowie
- Wurzelstöcke ab einem Schnittflächendurchmesser ab 20 cm und einer Stockhöhe ab 10 cm ein.

Die Aufnahmeschwelle bezieht sich für liegende Bruchstücke ohne Wurzelanlauf auf den Durchmesser am dickeren Ende und für die anderen Totholztypen auf den gemäß Abschnitt [5.8.4](#page-66-0) zu messenden Durchmesser.

Liegende Totholzstücke werden vollständig der Stichprobe zugeordnet, wenn sich das dicke (= wurzelseitige) Ende im Probekreis befindet. Dabei wird jeder mit dem Stück verbundene Seitenast mit mindestens 10 cm Durchmesser separat erfasst, auch wenn er außerhalb des 5 m-Kreises mit dem Totholzstück verbunden ist.

<span id="page-64-1"></span>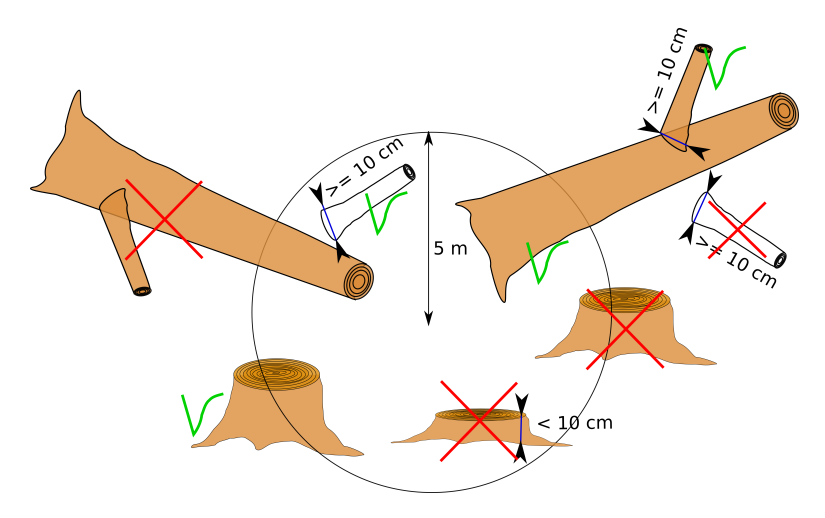

Abbildung 5.5: Totholzaufnahme

Vom 5 m-Kreis geschnittene Wurzelstöcke gehören zur Stichprobe, wenn das Mark innerhalb des Probekreises liegt.

Frisch geschlagenes oder für den Abtransport bereitgestelltes Holz, bearbeitetes Holz (Hochstände, Bänke, Zaunpfähle) sowie ausschlagfähige Stöcke im Niederwald werden nicht aufgenommen. Ebenfalls nicht als Totholz zählen Bäume, die vor mutmaßlich weniger als 12 Monaten abgestorben sind.

Vergessene Abfuhrreste hingegen werden als Totholz aufgenommen.

Bei aufgeschichteten Abfuhrresten werden alle Stücke berücksichtigt, die in den 5 m-Probekreis hineinragen – unabhängig ob stärkeres oder dünneres Ende – und dicker als 10 cm sind. Bei Abfuhrresten ist ein mittlerer Durchmesser in cm und eine mittlere Länge in dm zu schätzen. Zusätzlich ist die Anzahl der entsprechenden Stücken im Abfuhrrest anzugeben.

Totholz an lebenden Bäumen wird nicht nachgewiesen.

Totholz wird auch auf Blößen erfasst, jedoch nicht auf Nichtholzboden.

Liegende Totholzstücke, deren dickes (=wurzelseitiges) Ende außerhalb des Probekreises liegt, werden nicht erfasst — auch wenn sich ein Teil des Stückes innerhalb des Probekreises befindet.

## 5.8.2 Baumartengruppe Totholz

```
1 = Nadelbäume
```
- $2 =$  Laubbäume (außer Eiche)
- $3 =$  Eiche

## 5.8.3 Typ Totholz

11 = liegend, ganzer Baum mit Wurzelanlauf

12 = liegend, Stammstück mit Wurzelanlauf

- 13 = liegend, Teilstück ohne Wurzelanlauf
- $2 =$ stehend, ganzer Baum
- $3 =$  stehend, Bruchstück, (Höhe  $> 1.3 \,\mathrm{m}$ )
- $4 = \text{Wurzelstock}, (\text{Höhe} < 1,3 \text{ m})$
- $5 =$ Abfuhrrest (aufgeschichtet)

#### <span id="page-66-0"></span>5.8.4 Durchmesser Totholz

Folgende Durchmesser in Tabelle [5.3](#page-66-1) sind in cm anzugeben. Die Messung erfolgt wie vorgefunden mit oder ohne Rinde; bei Stöcken ohne Rinde. Messhilfen können genutzt werden (z. B. Kluppe, Umfangsmaßband um den halben Umfang anlegen und diesen Wert verdoppeln).

#### 5.8.5 Länge Totholz

Bei stehendem Totholz und Stöcken wird die Höhe und bei liegendem Totholz die Länge in dm gemessen. Der untere Messpunkt ist bei liegenden Bäumen oder Stammstücken mit Wurzelanlauf dort, wo ursprünglich die Erdoberfläche gewesen ist.

Bei hohlen Wurzelstöcken wird die Höhe abgerundet bzw. so reduziert, dass das überragende Holzvolumen den Hohlraum auffüllt.

Mehrere getrennte Abschnitte eines ursprünglich längeren Totholzstückes können wie ein Stück vermessen werden. Diese Messhilfe hat keinen Einfluss auf die Auswahl des Totholzes gemäß Abschnitt [5.8.1.](#page-64-2)

| Totholztyp |                                                                                                    | zu messende Größe                                                                                                    |
|------------|----------------------------------------------------------------------------------------------------|----------------------------------------------------------------------------------------------------|
| 2, 3       | Stehendes Totholz                                                                                                    | Brusthöhendurchmesser                                                                                                    |
| 11, 12     | Liegende Bäume oder Stammstücke<br>(ab 130 cm Länge) mit Wurzelanlauf                                                 | Brusthöhendurchmesser                                                                                                    |
| 12, 13     | Liegende Bruchstücke ohne<br>Wurzelanlauf und liegende<br>$Stammstücke < 130 \,\mathrm{cm}$ Länge mit<br>Wurzelanlauf | Durchmesser an beiden Enden                                                                                                    |
| 4          | Stöcke                                                                                                    | Schnittflächendurchmesser;<br>Bei Stöcken wird der größte auftre-<br>tende Schnittflächen-Durchmesser<br>o. R. (einschließlich Wurzelanläufen)<br>gemessen. |
| 5          | Abfuhrrest                                                                                                    | Durchschnittl. Mittendurchmesser                                                                                                    |

<span id="page-66-1"></span>Tabelle 5.3: Durchmesser-Messungen an Totholz

## 5.8.6 Zersetzungsgrad Totholz

Beschreibung der Kategorien des Zersetzungsgrades für Totholz:

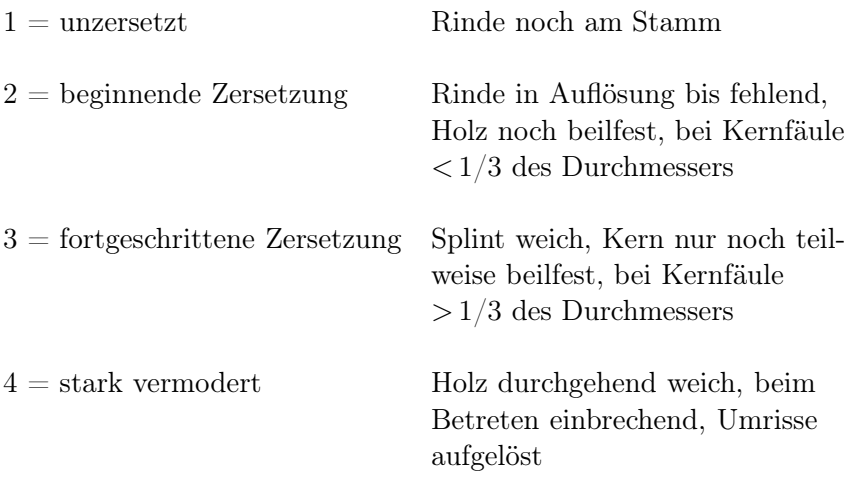

Totholz ist auch aufzunehmen, wenn es unter Moos verborgen ist.

# 5.9 Geländemerkmale

Geländemerkmale sind permanente Merkmale und sind deshalb nur bei der Erstaufnahme zu erheben. Offensichtliche Fehler sind zu korrigieren.

## 5.9.1 Geländeform

Die am Stichprobenpunkt überwiegende Geländeform wird eingetragen.

- $0 =$ Ebene
- $1 = \text{hügelig/wellig}$
- $2 =$ Tallage
- $21 =$  Tallage ohne Kaltluftstau
- 22 = Tallage mit Kaltluftstau
- $3 =$ Hanglage
- $31$  = untere Hanglage
- $32$  = mittlere Hanglage

 $33$  = obere Hanglage

 $4 =$ Hochlage, Kammlage, Plateaulage

Die Verwendung der zweistelligen Kennziffern ist optional und für jedes Land einheitlich festzulegen.

In den Ländern werden folgende Codes verwendet:

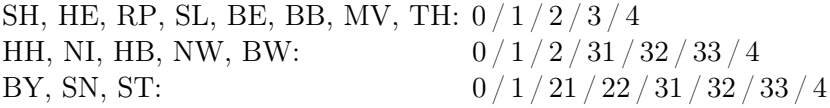

## 5.9.2 Geländeneigung

Die Geländeneigung wird im Umkreis von 25 m in Richtung des Hauptgefälles mit dem Neigungsmesser gemessen und in Grad angegeben.

Eine Umrechnung von Prozent auf Grad kann mit der Tabelle in Anhang [C.2](#page-90-0) erfolgen.

## 5.9.3 Geländeexposition

Die Geländeexposition (Neigungsrichtung) wird im Umkreis von 25 m mit dem Kompass (400 gon-Teilung) durch Visur in Richtung des Hauptgefälles gemessen.

Im ebenen Gelände (bis 3 Grad Neigung) entfällt die Messung der Exposition.

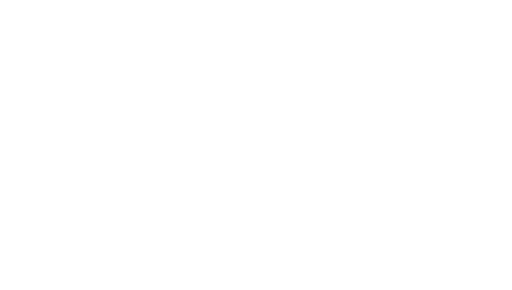

# Anhang A

# Ansprechpartner

# A.1 Ansprechpartner auf Bundesebene

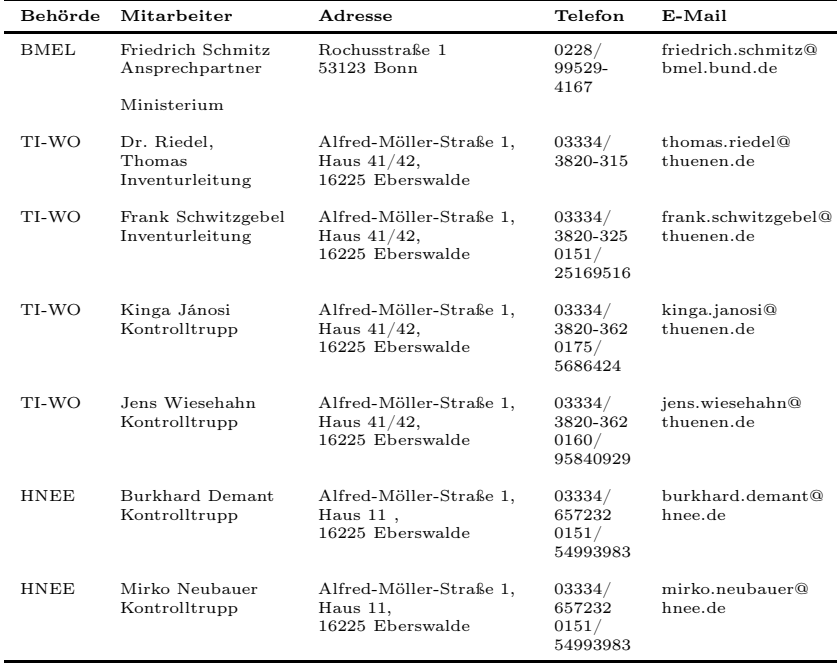

A.2 Ansprechpartner in den Ländern (Stand: 28.04.2016) 60
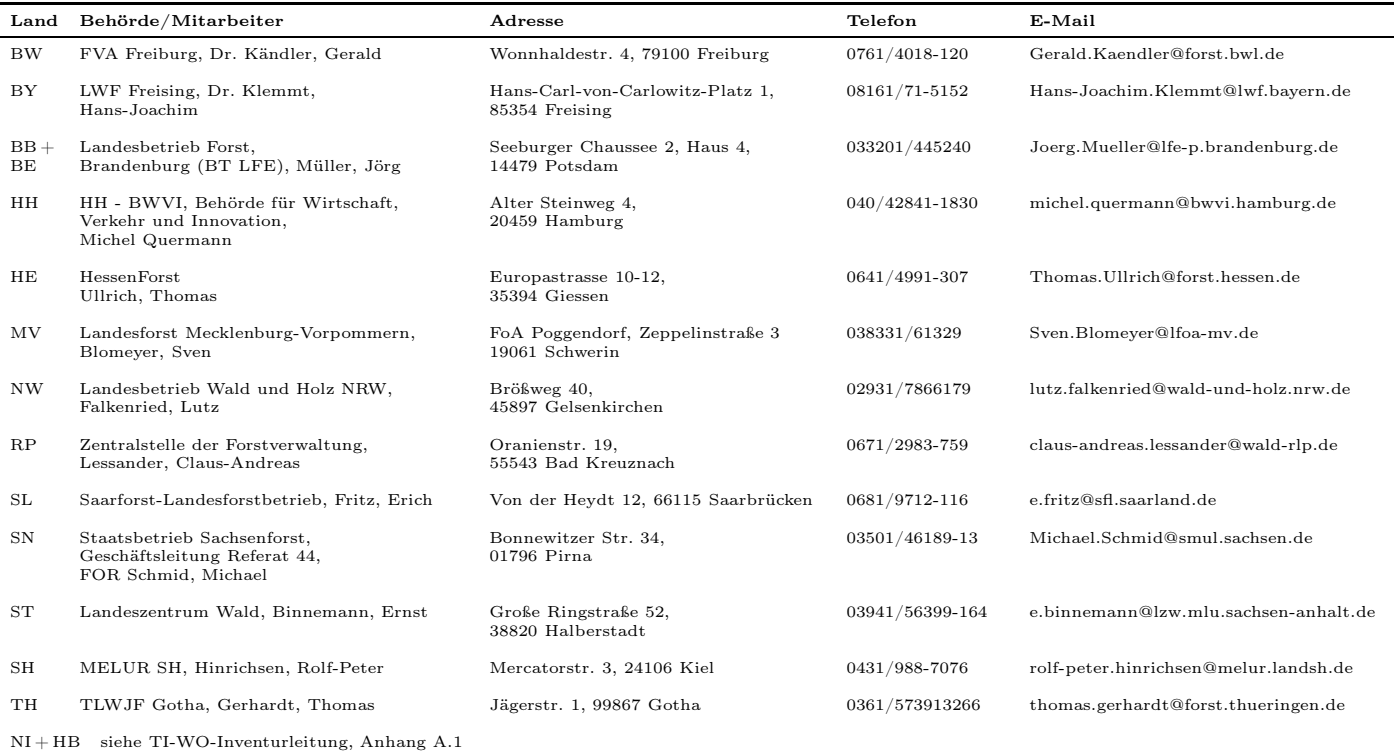

 $\mathbf{r}$ 

## A.3 Dienststellen der Bundesanstalt für Immobilienaufgaben – Bundesforstbetriebe (Stand 25.01.2016) 62

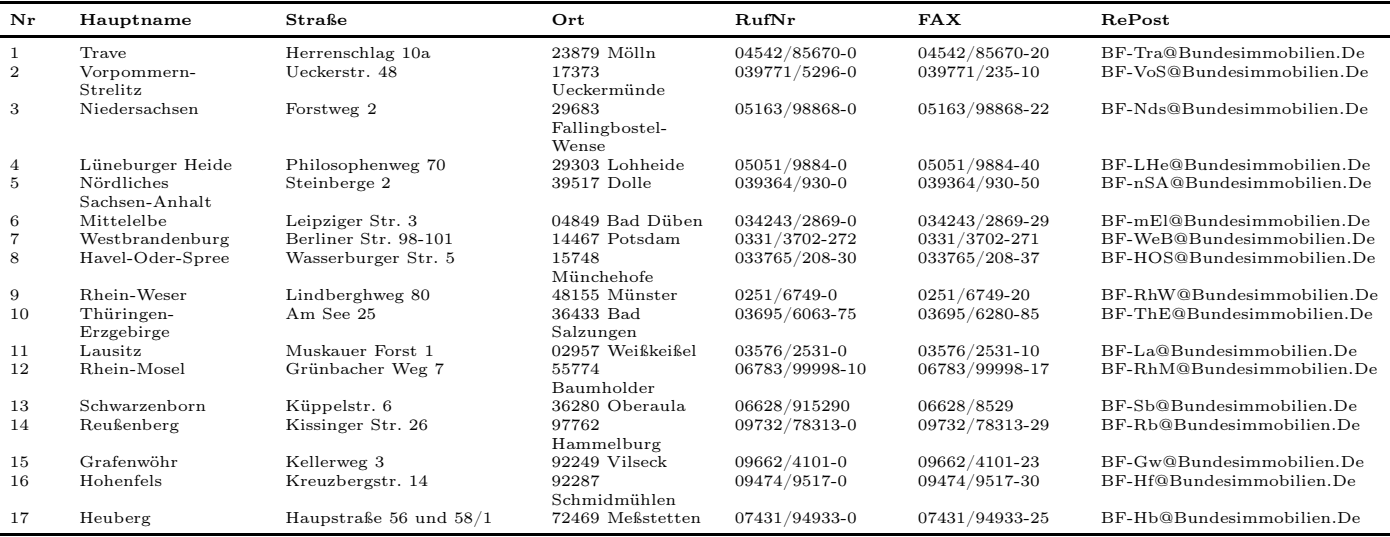

#### A.4Zuständigkeiten bei der CI [2017](#page-11-1)

Verdichtungen, Koordinierungsoptionen u. Durchführung des W/N-Entscheides auf [BWI](#page-11-2) 2012-Netz sowie Aufgaben des [TI-WO](#page-11-0)

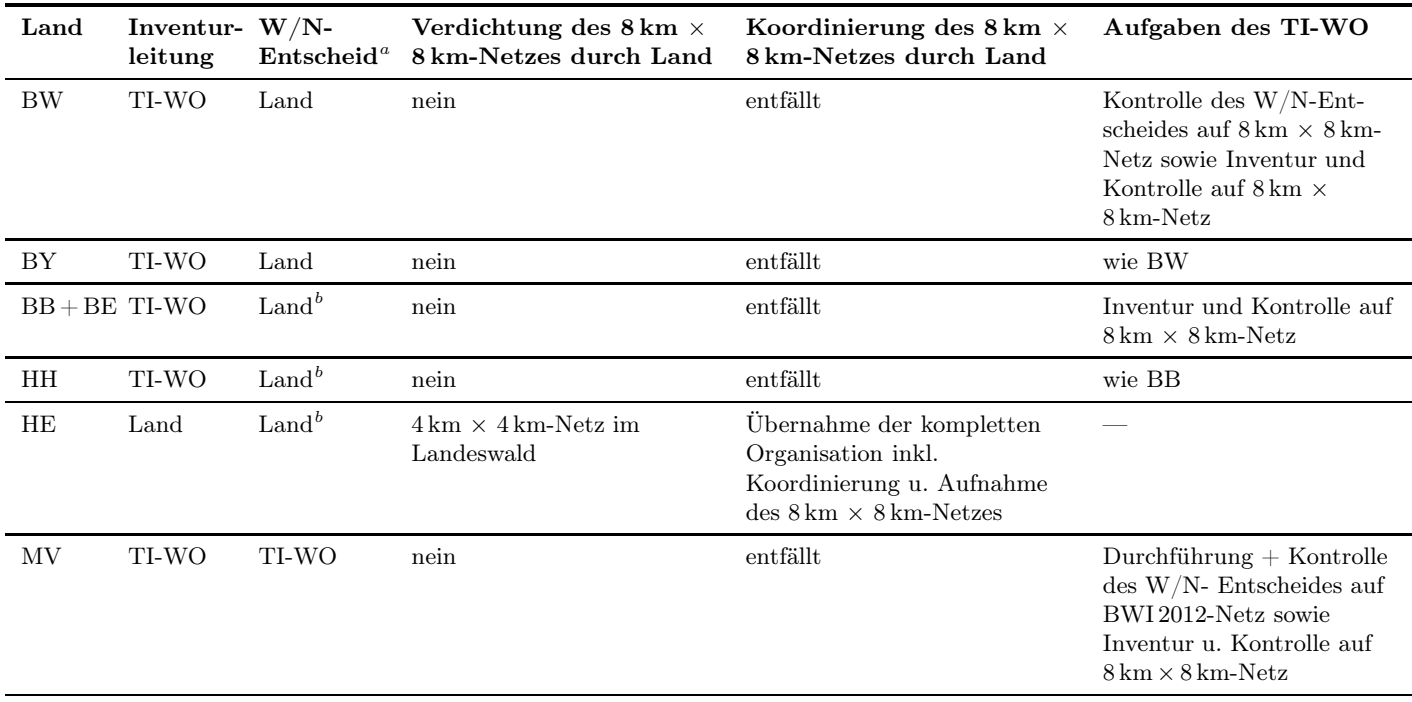

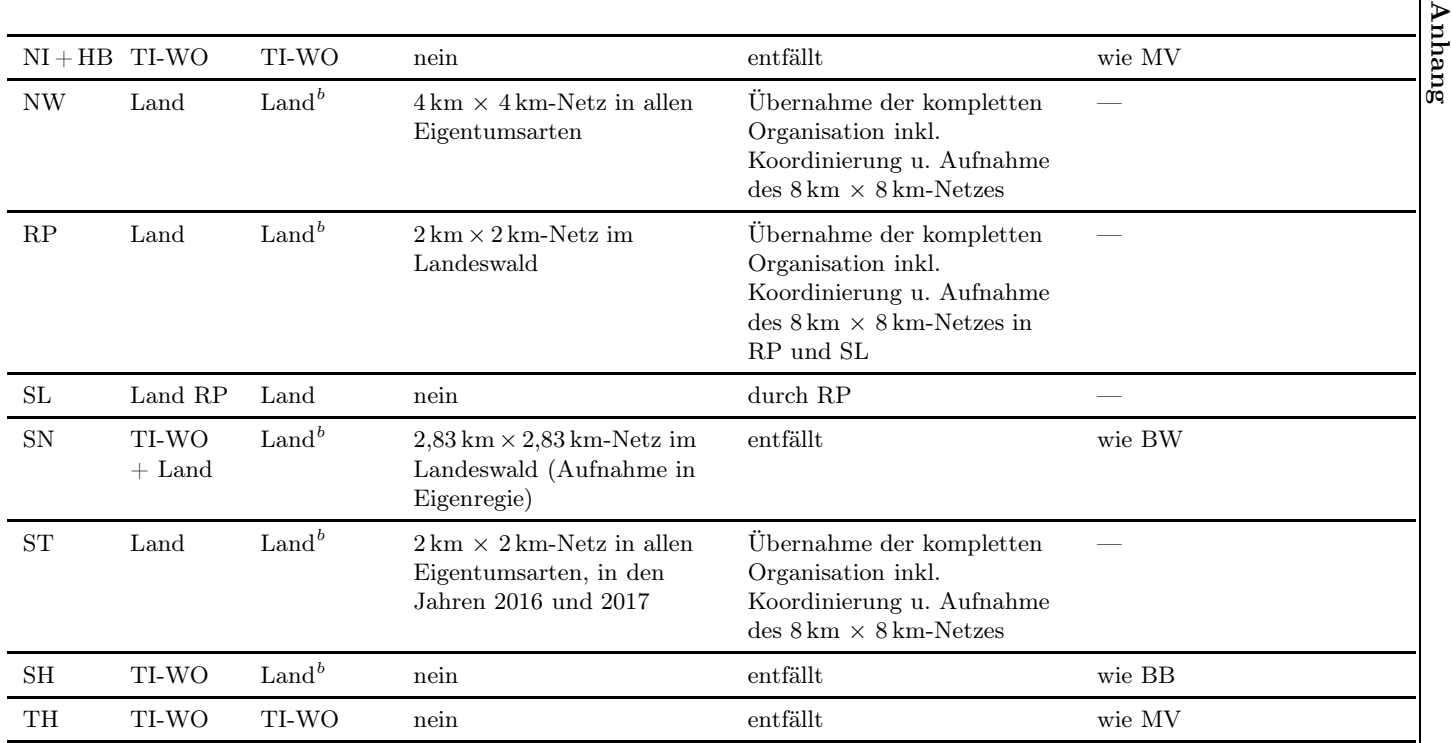

 $^a$ Wald/Nichtwald-Entscheid auf [BWI](#page-11-2) 2012-Netz $^b$ inkl. Kontrolle des W/N-Entscheides auf dem 8 km $\times$ 8 km-Netz der CI [2017](#page-11-1) bei ungewissem Waldentscheid

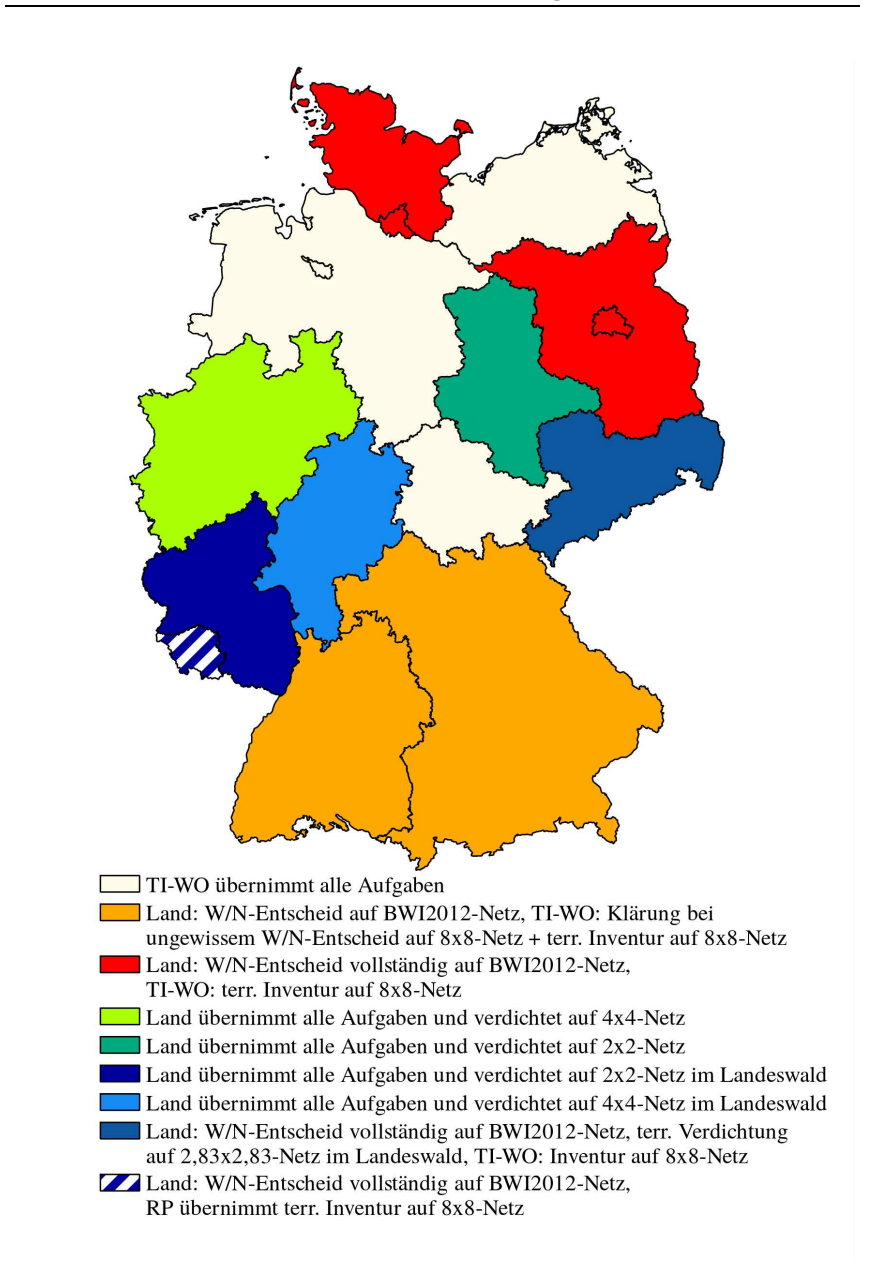

Abbildung A.1: Aufgabenverteilung bei der [CI 2017](#page-11-3)

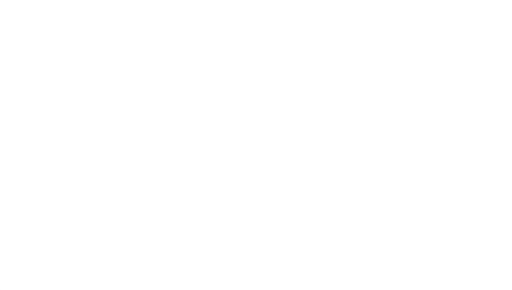

## Anhang B Baumartendifferenzierung

## <span id="page-79-0"></span>B.1 Alphabetische Baumartenliste

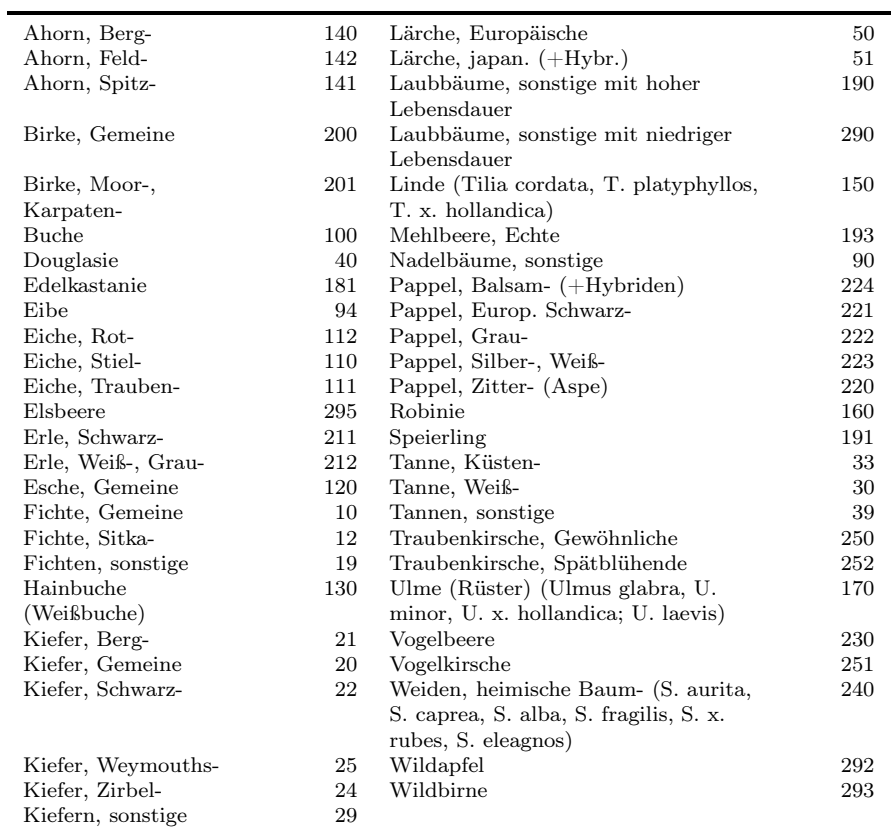

#### B.2Unterscheidungsmerkmale für Stieleiche (110) u. Traubeneiche (111)

#### Kurzanleitung

 $\overline{1}$ 

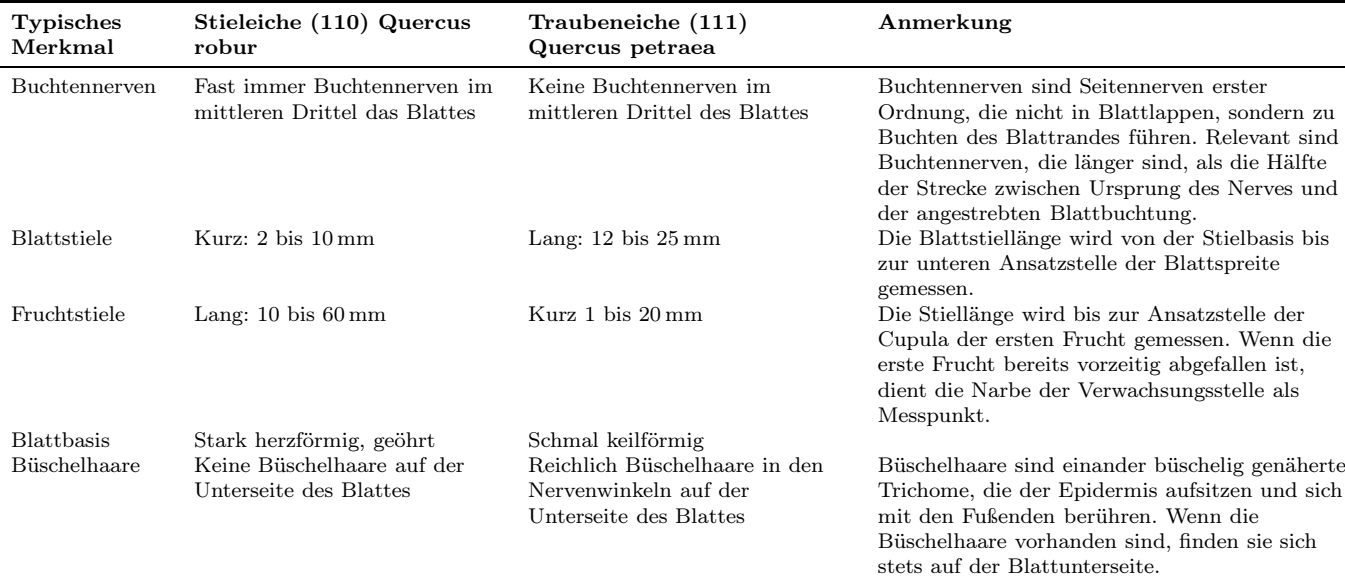

#### $\Im$

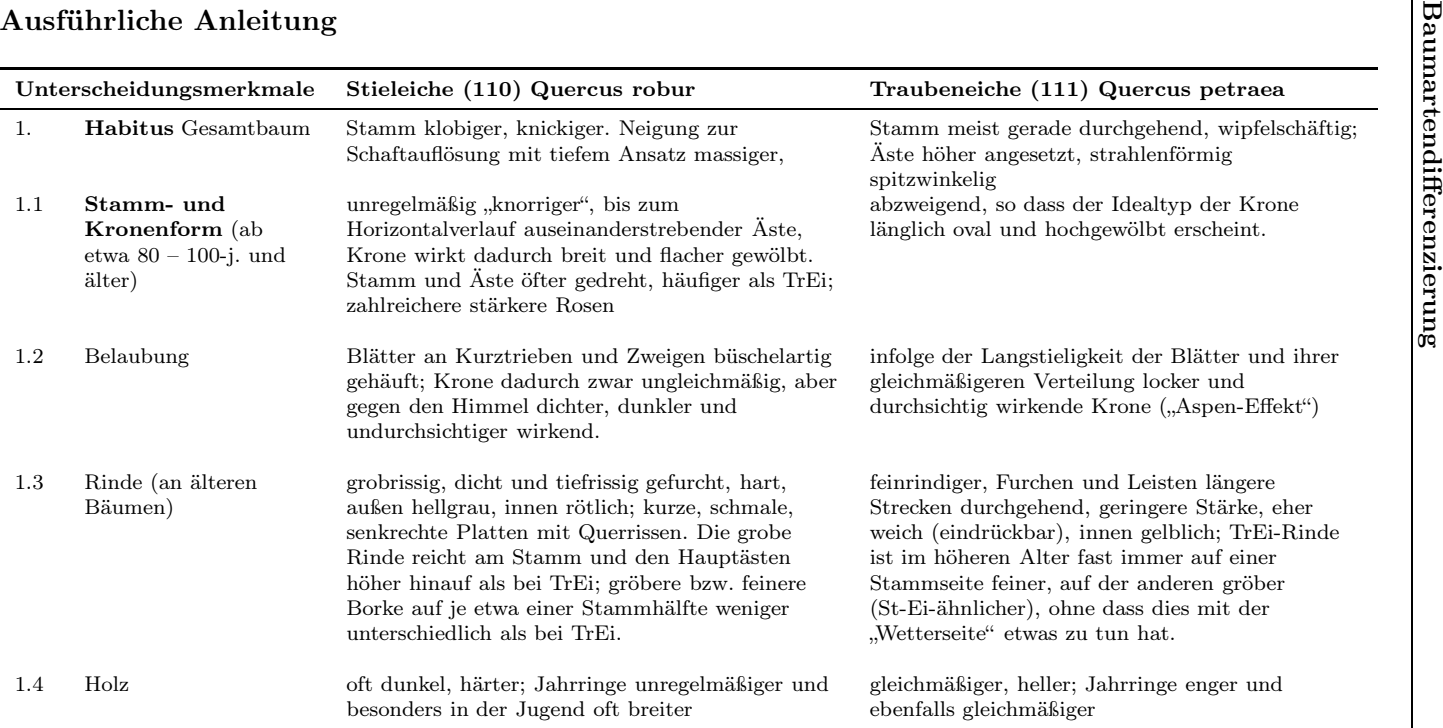

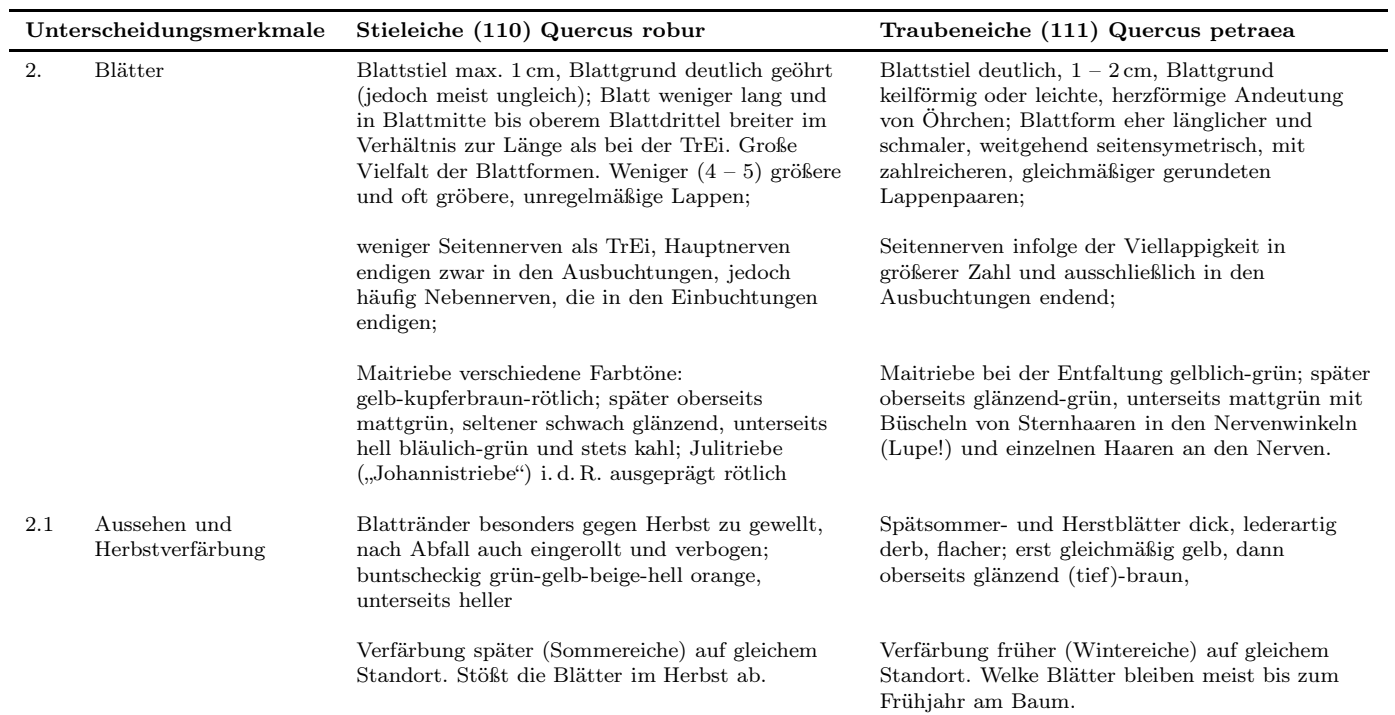

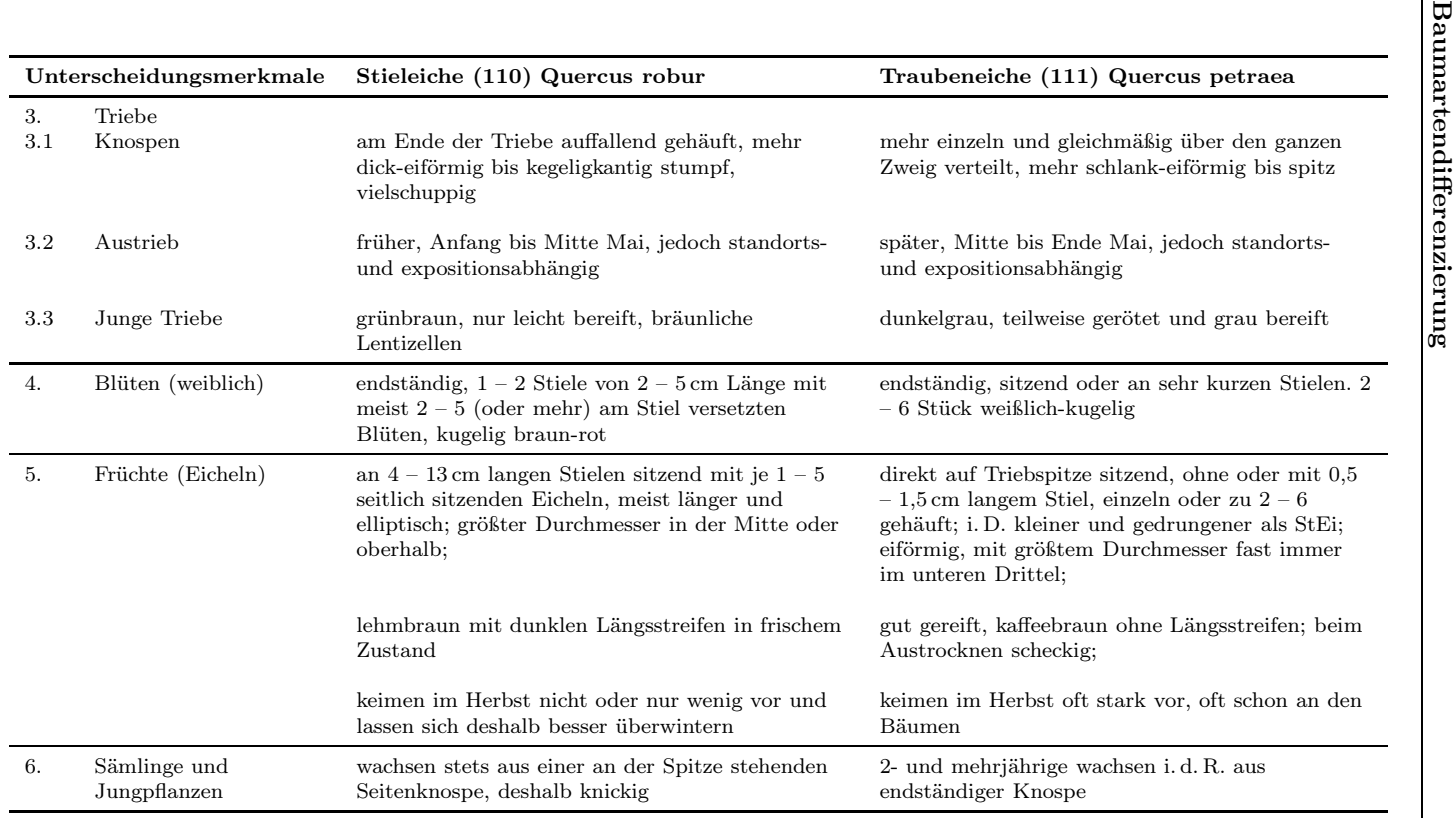

### B.3 Unterscheidungsmerkmale für Gemeine Birke (BWI-Code 200) , Moor- und Karpatenbirke (BWI-Code 201)

Merkmale in absteigender Bedeutung, entscheidende Merkmale unterstrichen.

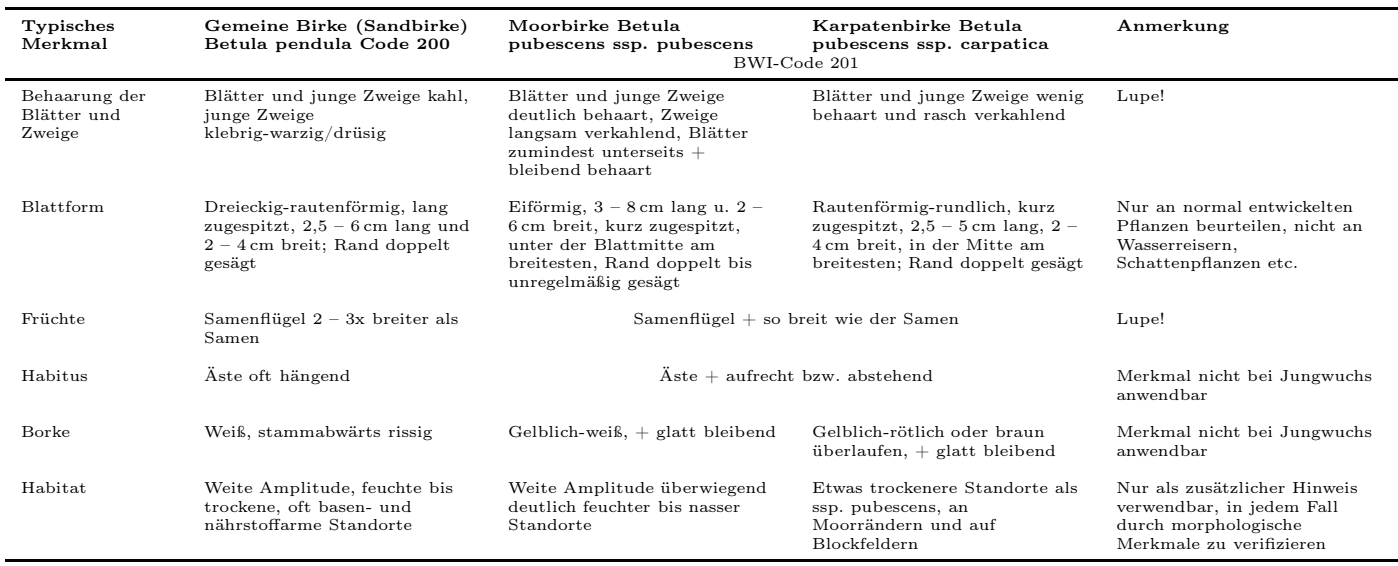

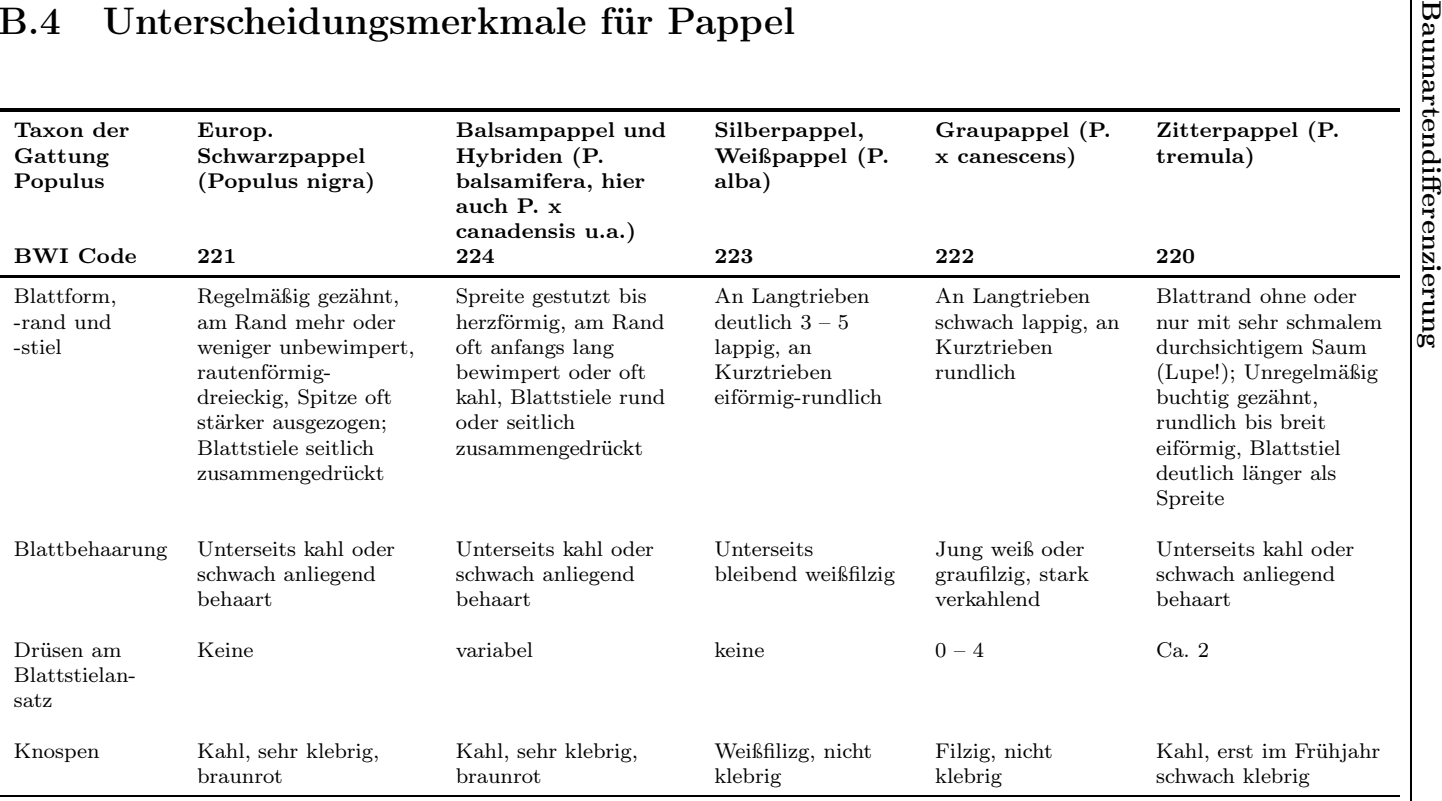

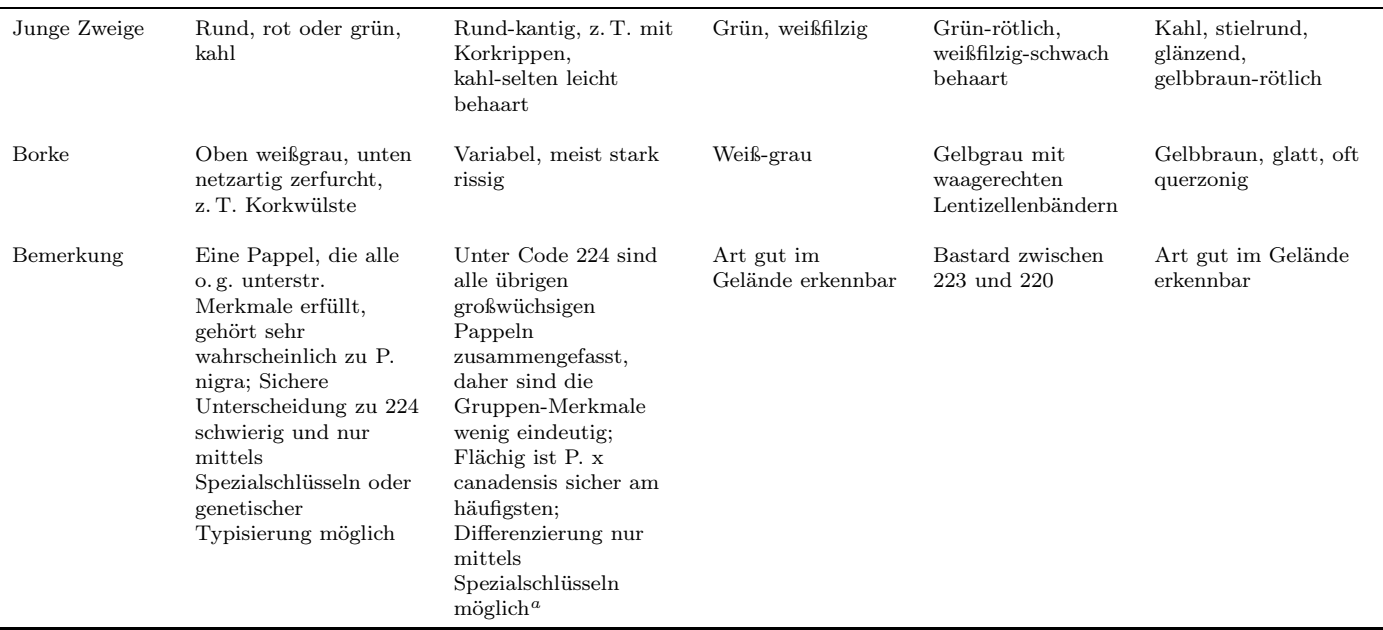

a Koltzenburg, Michael: Bestimmungsschlüssel für in Mitteleuropa heimische und kultivierte Pappelarten und -sorten (Populusspec.) / Michael Koltzenburg. - Abb.; Tab.; Lit. In: Floristische Rundbriefe. Beiheft. - <sup>6</sup> (1999), 53, <sup>28</sup> S., Themenheft

 $\alpha$ 

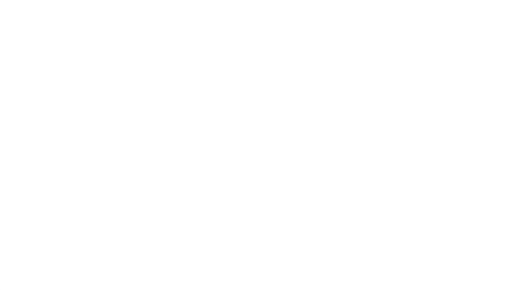

## Anhang C

## Messtoleranzen und Korrekturfaktoren

### C.1 Zulässige Messtoleranzen

Wird mindestens eine der nachfolgenden Toleranzgrenzen bei durchschnittlichen Verhältnissen überschritten, kann die Inventurleitung eine Neuaufnahme der Traktecke verlangen oder andere geeignete Maßnahmen ergreifen:

- Anzahl der Bäume in der Winkelzählprobe 4: keine Abweichung zulässig,
- Azimut zum Probebaum der WZP 4: Baum muss noch getroffen werden,
- Entfernung zum Probebaum der WZP 4: halber Baumdurchmesser, bei Grenzbäumen: siehe Abschnitt [5.6.6](#page-56-0)
- Baumhöhe: Nadelbäume:  $\pm 5\%$ , Laubbäume:  $\pm 10\%$ , für Nadelu. Laubbäume max.  $\pm 2m$ ,
- Brusthöhendurchmesser:  $\pm 3$  mm,
- Anzahl Bäume im Probekreis  $(1 \text{ m})$  bzw.  $2 \text{ m}$  Kreis) :  $\pm 1$  Stück,
- Durchmesser Totholz, stehend, liegend:  $\pm 1$  cm, ab Zersetzungsgrad  $3: \pm 2$  cm,
- Durchmesser Totholz, Stöcke:  $\pm 2$  cm,
- Länge Totholz, liegend, bei einfachen Verhältnissen:  $\pm 2$  dm,
- Anzahl Totholzstücke, stehend, liegend: 0.

## C.2 Reduktionstabelle für Hangneigung

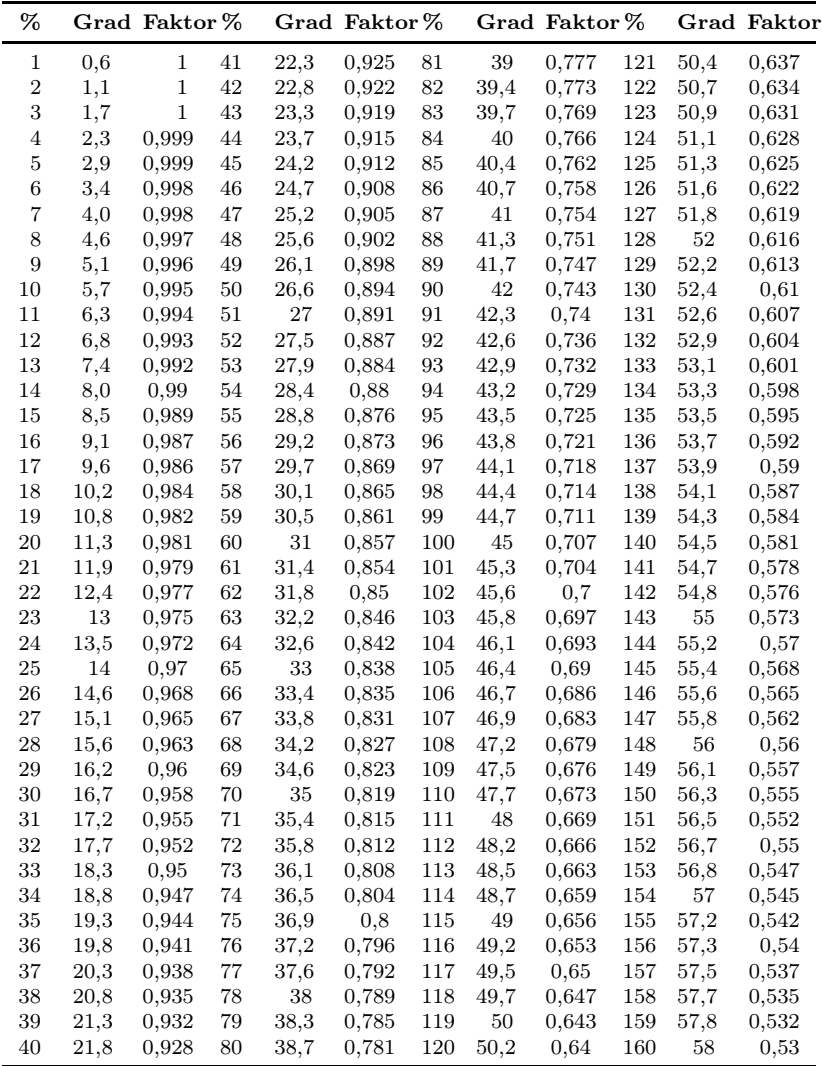

### C.3 Baumhöhe bei geneigten Bäumen

Im ebenen Gelände wird die lotrechte Höhe des Wipfels über Grund und die Horizontalentfernung des Wipfels vom Stammfuß gemessen (dm). Dann wird über Vorspalte und Kopfzeile der Wert in der Tabelle abgelesen (Pythagoras). Im geneigten Gelände ist der Höhenunterschied zwischen Stammfuß und Lotpunkt unter dem Wipfel zu berücksichtigen.

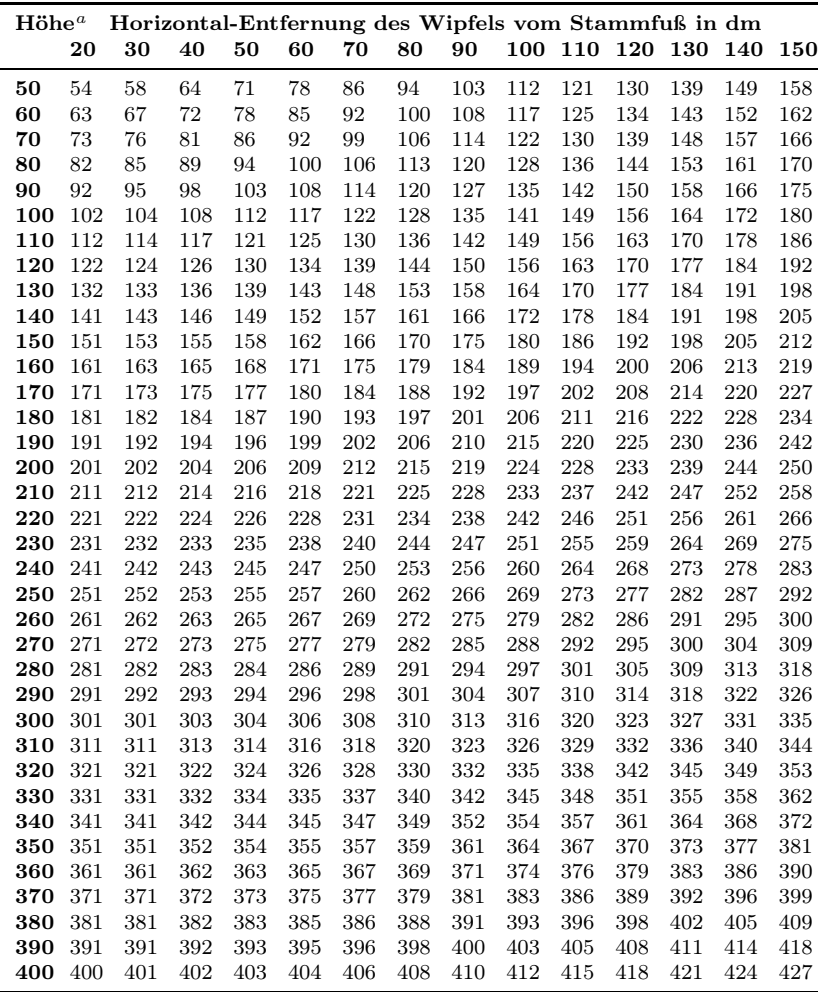

a lotrechte Höhe des Wipfels in dm

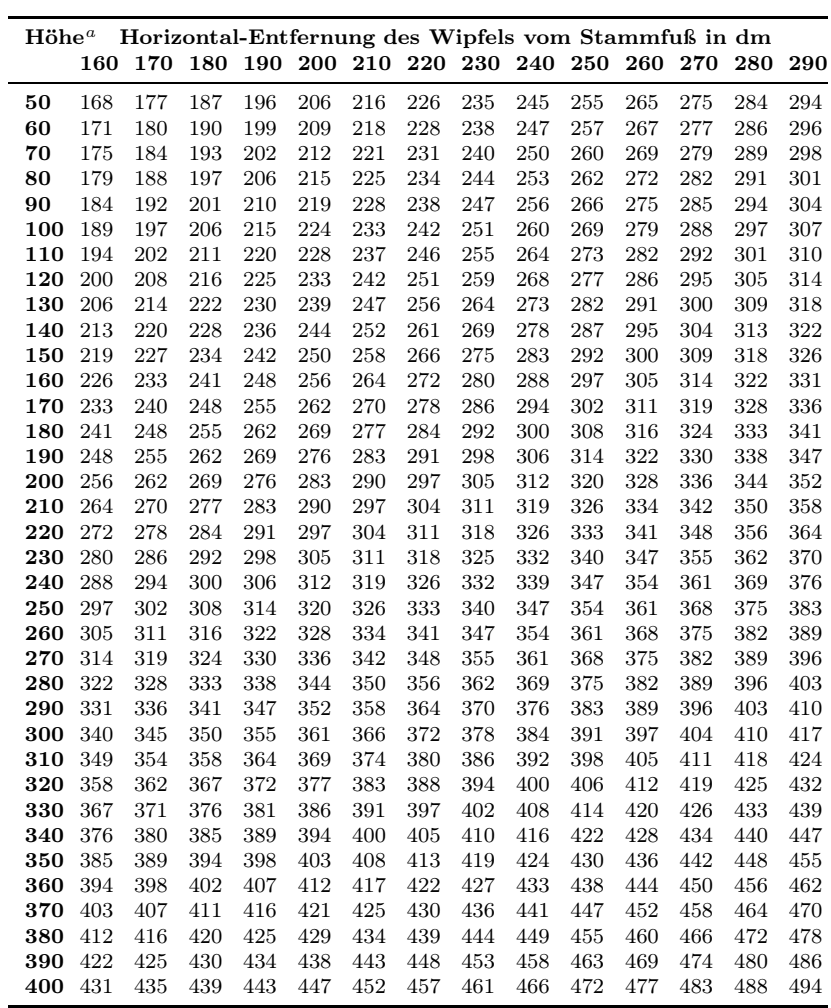

a lotrechte Höhe des Wipfels in dm

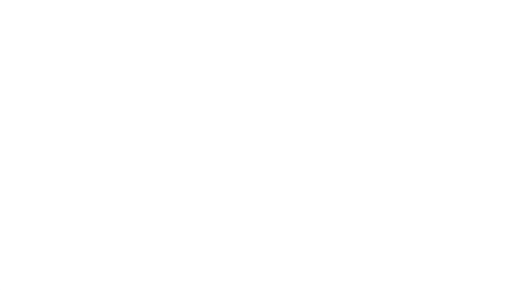

# Anhang D § 41 a Bundeswaldgesetz

Bundeswaldgesetz vom 2. Mai 1975 [\(BGBl.](#page-11-4) I S. 1037), zuletzt geändert durch das zweite Gesetz zur Änderung des Bundeswaldgesetzes vom 31. Juli 2010 [\(BGBl.](#page-11-4) I S. 1050)

#### § 41 a Walderhebungen

(1) Zur Erfüllung der Aufgaben dieses Gesetzes sowie zur Durchführung von Rechtsakten der Europäischen Union oder völkerrechtlich verbindlicher Vereinbarungen im Anwendungsbereich dieses Gesetzes ist vorbehaltlich des Absatzes 3 alle zehn Jahre eine auf das gesamte Bundesgebiet bezogene forstliche Großrauminventur auf Stichprobenbasis (Bundeswaldinventur) durchzuführen. Sie soll einen Gesamtüberblick über die großräumigen Waldverhältnisse und forstlichen Produktionsmöglichkeiten liefern. Die hierzu erforderlichen Messungen und Beschreibungen des Waldzustandes (Grunddaten) sind nach einem einheitlichen Verfahren vorzunehmen. Dabei ist auf die Verwertbarkeit der Grunddaten auch im Rahmen der Beobachtung nach § 6 Bundesnaturschutzgesetz zu achten.

(2) Die Länder erheben die in Absatz 1 genannten Grunddaten; das Bundesministerium für Ernährung, Landwirtschaft und Verbraucherschutz stellt sie zusammen und wertet sie aus.

(3) Zur Erfüllung von Berichtspflichten, die auf Grund verbindlicher völkerrechtlicher Vereinbarungen zum Schutz des Klimas bestehen, erhebt das Bundesministerium für Ernährung, Landwirtschaft und Verbraucherschutz soweit erforderlich in den Jahren zwischen zwei Bundeswaldinventuren Daten zum Kohlenstoffvorrat im Wald.

(4) Die mit der Vorbereitung und Durchführung der in den Absätzen 1, 3 und in Rechtsverordnungen nach Absatz 6 genannten forstlichen Erhebungen beauftragten Personen sind berechtigt, zur Erfüllung ihres Auftrages Grundstücke zu betreten sowie die erforderlichen Datenerhebungen und Probenahmen auf diesen Grundstücken durchzuführen.

(5) Das Bundesministerium für Ernährung, Landwirtschaft und Verbraucherschutz wird ermächtigt, durch Rechtsverordnung mit Zustimmung des Bundesrates nähere Vorschriften über das für die Bundeswaldinventur anzuwendende Stichprobenverfahren und die zu ermittelnden Grunddaten zu erlassen.

(6) Das Bundesministerium für Ernährung, Landwirtschaft und Verbraucherschutz kann durch Rechtsverordnung mit Zustimmung des Bundesrates vorsehen, dass Daten

- 1. zur Nährstoffversorgung und Schadstoffbelastung der Waldböden (Bodenzustandserhebung),
- 2. zur Vitalität der Wälder,
- 3. zu Wirkungszusammenhängen in Waldökosystemen

erhoben werden können und dabei nähere Vorschriften über den Zeitpunkt, die anzuwendenden Verfahren und die zu ermittelnden Grunddaten erlassen. Im Falle einer Rechtsverordnung nach Satz 1 gilt Absatz 2 entsprechend.

## Stichwortverzeichnis

#### Symbols

#### D

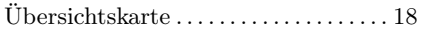

#### A

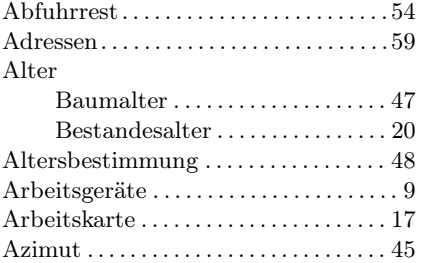

#### B

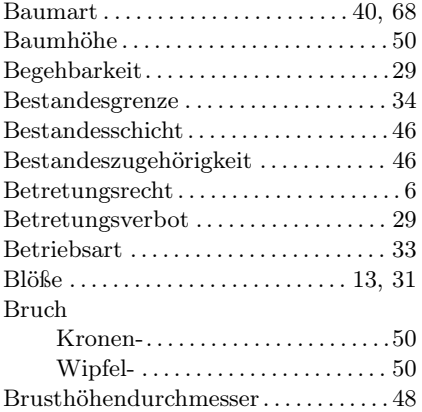

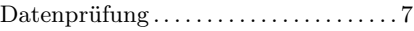

#### E

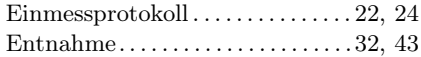

#### G

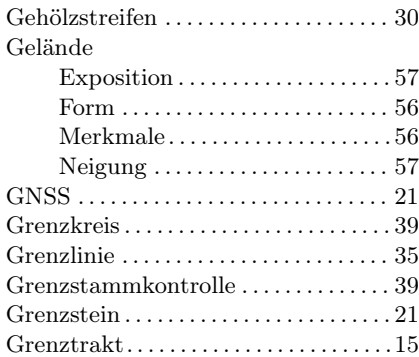

#### H

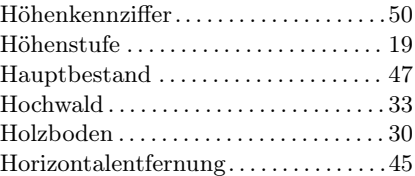

#### I

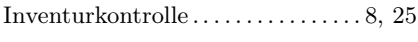

#### K

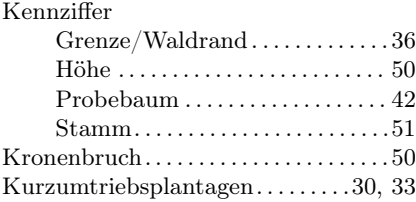

#### L

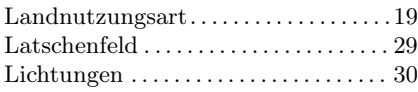

#### M

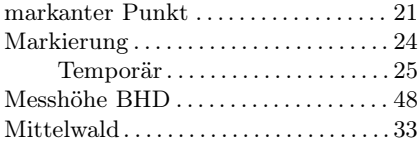

#### N

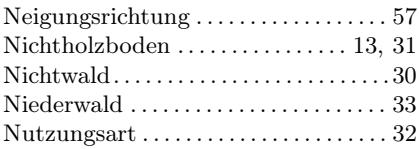

#### O

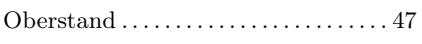

#### P

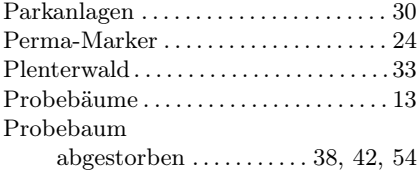

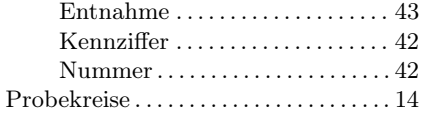

#### R

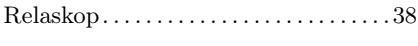

#### S

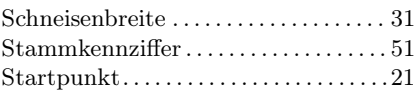

#### T

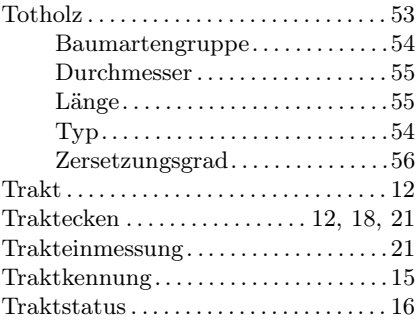

#### $\mathbf U$

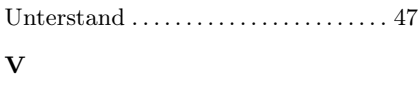

### Verjüngung . . . . . . . . . . . . . . . . . . . . . . . . [52](#page-63-0)

#### W

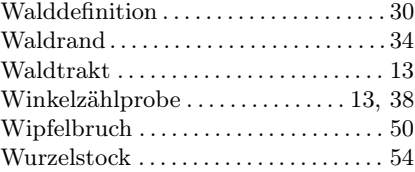

#### Z

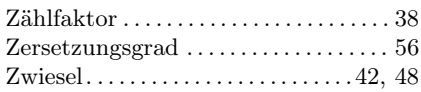